# Modern C++ Tutorial: C++11/14/17/20 On the Fly

Changkun Ou (hi[at]changkun.de)

Last update: June 1, 2024

#### Notice

The content in this PDF file may outdated, please check our website or GitHub repository for the latest book updates.

## License

This work was written by Ou Changkun and licensed under a Creative Commons Attribution-NonCommercial-NoDerivatives 4.0 International License.

 $\verb|https://creativecommons.org/licenses/by-nc-nd/4.0/|$ 

Everything is compiler.

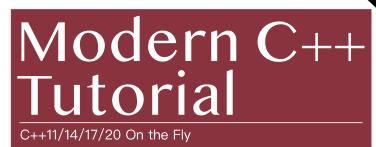

The Fastest Guide towards Modern C++

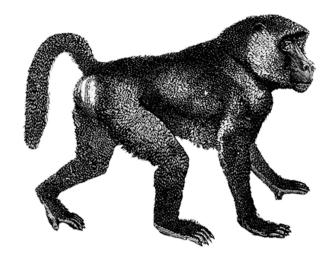

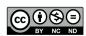

Ou Changkun github.com/changkun/modern-cpp-tutorial

CONTENTS

## ${\bf Contents}$

| Preface                                                                                                    | 8    |
|----------------------------------------------------------------------------------------------------|------|
| Introduction                                                                                                    | . 8  |
| Targets                                                                                                    | . 8  |
| Purpose                                                                                                    | . 9  |
| Code                                                                                                    | . 9  |
| Exercises                                                                                                    | . 9  |
| Chapter 01: Towards Modern C++                                                                                  | 9    |
| 1.1 Deprecated Features                                                                                         | . 10 |
| 1.2 Compatibilities with C                                                                                      | . 11 |
| Further Readings                                                                                                | . 13 |
| Chapter 02: Language Usability Enhancements                                                                     | 13   |
| 2.1 Constants                                                                                                   | . 13 |
| nullptr                                                                                                    | . 13 |
| constexpr                                                                                                    | . 15 |
| 2.2 Variables and initialization                                                                                | . 17 |
| if-switch                                                                                                    | . 17 |
| Initializer list                                                                                                | . 18 |
| Structured binding                                                                                              | . 20 |
| 2.3 Type inference                                                                                              | . 20 |
| auto                                                                                                    | . 21 |
| decltype                                                                                                    | . 22 |
| tail type inference                                                                                             | . 23 |
| $\operatorname{decltype}(\operatorname{auto})  \dots  \dots  \dots  \dots  \dots  \dots  \dots  \dots  \dots  $ | . 24 |
| 2.4 Control flow                                                                                                | . 25 |
| if constexpr                                                                                                    | . 25 |
| Range-based for loop                                                                                            | . 26 |
| 2.5 Templates                                                                                                   | . 26 |

CONTENTS

|                            | Extern templates                                                                                                    | 27                                                 |
|----------------------------|----------------------------------------------------------------------------------------------------|----------------------------------------------------|
|                            | The ">"                                                                                                    | 27                                                 |
|                            | Type alias templates                                                                                                    | 27                                                 |
|                            | Variadic templates                                                                                                    | 28                                                 |
|                            | Fold expression                                                                                                    | 31                                                 |
|                            | Non-type template parameter deduction                                                                                                    | 31                                                 |
| 2.6                        | Object-oriented                                                                                                    | 32                                                 |
|                            | Delegate constructor                                                                                                    | 32                                                 |
|                            | Inheritance constructor                                                                                                    | 33                                                 |
|                            | Explicit virtual function overwrite                                                                                                    | 33                                                 |
|                            | override                                                                                                    | 34                                                 |
|                            | final                                                                                                    | 34                                                 |
|                            | Explicit delete default function                                                                                                    | 34                                                 |
|                            | Strongly typed enumerations                                                                                                    | 35                                                 |
|                            |                                                                                                    | 36                                                 |
| Co                         | nclusion                                                                                                    | 50                                                 |
|                            | ercises                                                                                                    |                                                    |
| Exe                        | ercises                                                                                                    | 36                                                 |
| Exc                        | ercises                                                                                                    | 36<br><b>37</b>                                    |
| Exc                        | ercises                                                                                                    | 36<br><b>37</b><br>37                              |
| Exc                        | er 03: Language Runtime Enhancements  Lambda Expression                                                                                                    | 36<br>37<br>37                                     |
| Exe<br>Chapt<br>3.1        | ercises  Language Runtime Enhancements  Lambda Expression  Basics  Generic Lambda                                                                                                    | 36<br>37<br>37<br>39                               |
| Exe<br>Chapt<br>3.1        | ercises  Ter 03: Language Runtime Enhancements  Lambda Expression  Basics  Generic Lambda  Function Object Wrapper                                                                                                    | 36<br>37<br>37<br>39<br>40                         |
| Exe<br>Chapt<br>3.1        | ercises  ter 03: Language Runtime Enhancements  Lambda Expression  Basics  Generic Lambda  Function Object Wrapper  std::function                                                                                                    | 36<br>37<br>37<br>39<br>40<br>40                   |
| Exc<br>Chapt<br>3.1        | er 03: Language Runtime Enhancements  Lambda Expression  Basics  Generic Lambda  Function Object Wrapper  std::function  std::bind and std::placeholder                                                                                                    | 36<br>37<br>37<br>39<br>40<br>40<br>41             |
| Exc<br>Chapt<br>3.1        | er 03: Language Runtime Enhancements  Lambda Expression  Basics  Generic Lambda  Function Object Wrapper  std::function  std::bind and std::placeholder  rvalue Reference                                                                                         | 36 37 37 39 40 41 41                               |
| Exc<br>Chapt<br>3.1        | ercises  Lambda Expression  Basics  Generic Lambda  Function Object Wrapper  std::function  std::bind and std::placeholder  rvalue Reference  lvalue, rvalue, prvalue, xvalue                                                                                     | 36 37 37 39 40 41 41 42                            |
| Exc<br>Chapt<br>3.1        | er 03: Language Runtime Enhancements  Lambda Expression  Basics  Generic Lambda  Function Object Wrapper  std::function  std::bind and std::placeholder  rvalue Reference  lvalue, rvalue, prvalue, xvalue  rvalue reference and lvalue reference                 | 36<br>37<br>37<br>39<br>40<br>41<br>41<br>42<br>43 |
| Exc<br>Chapt<br>3.1        | er 03: Language Runtime Enhancements  Lambda Expression  Basics  Generic Lambda  Function Object Wrapper  std::function  std::bind and std::placeholder  rvalue Reference  lvalue, rvalue, prvalue, xvalue  rvalue reference and lvalue reference  Move semantics | 36 37 37 39 40 41 41 42 43 45                      |
| Exe<br>Chapt<br>3.1<br>3.2 | er 03: Language Runtime Enhancements  Lambda Expression  Basics  Generic Lambda  Function Object Wrapper  std::function  std::bind and std::placeholder  rvalue Reference  lvalue, rvalue, prvalue, xvalue  rvalue reference and lvalue reference                 | 36 37 37 39 40 41 41 42 43 45                      |

| CONTENTS                                                                                                    | CONTENTS |
|----------------------------------------------------------------------------------------------------|----------|
| Further Readings                                                                                              | 50       |
| Chapter 04 Containers                                                                                         | 5(       |
| 4.1 Linear Container                                                                                          | 50       |
| std::array                                                                                                    | 50       |
| std::forward_list                                                                                             | 52       |
| 4.2 Unordered Container                                                                                       | 55       |
| 4.3 Tuples                                                                                                    | 54       |
| Basic Operations                                                                                              | 54       |
| Runtime Indexing                                                                                              | 50       |
| Merge and Iteration                                                                                           | 50       |
| Conclusion                                                                                                    | 57       |
| Chapter 05 Smart Pointers and Memory Management                                                               | 57       |
| 5.1 RAII and Reference Counting                                                                               | 57       |
| 5.2 std::shared_ptr                                                                                           | 58       |
| 5.3 std::unique_ptr                                                                                           | 59       |
| $5.4 \; {\tt std::weak\_ptr} \; \ldots \; \ldots \; \ldots \; \ldots \; \ldots \; \ldots \; \ldots \; \ldots$ | 61       |
| Conclusion                                                                                                    | 62       |
| Further Readings                                                                                              | 65       |
| Chapter 06 Regular Expression                                                                                 | 65       |
| 6.1 Introduction                                                                                              | 65       |
| Ordinary characters                                                                                           | 65       |
| Special characters                                                                                            | 65       |
| Quantifiers                                                                                                   | 66       |
| 6.2 std::regex and Its Related                                                                                | 67       |
| Conclusion                                                                                                    | 68       |
| Exercise                                                                                                    | 68       |
| Further Readings                                                                                              | 70       |
|                                                                                                    |          |

Chapter 07 Parallelism and Concurrency

| CONTENTS | CONTENTS |
|----------|----------|
|----------|----------|

| 7.1 Basic of Parallelism                |                                                                                                    | 71                                            |
|-----------------------------------------|----------------------------------------------------------------------------------------------------|-----------------------------------------------|
| 7.2 Mutex and Critical Section          |                                                                                                    | 71                                            |
| 7.3 Future                              |                                                                                                    | 73                                            |
| 7.4 Condition Variable                  |                                                                                                    | 74                                            |
| 7.5 Atomic Operation and Memory Model   |                                                                                                    | 76                                            |
| Atomic Operation                        |                                                                                                    | 77                                            |
| Consistency Model                       |                                                                                                    | 78                                            |
| Memory Orders                           |                                                                                                    | 31                                            |
| Conclusion                              |                                                                                                    | 34                                            |
| Exercises                               |                                                                                                    | 34                                            |
| Further Readings                        |                                                                                                    | 34                                            |
| Chapter 08 File System                  | s                                                                                                    | 34                                            |
| 8.1 Document and Link                   |                                                                                                    |                                               |
|                                         |                                                                                                    |                                               |
| 8.2 std::filesystem                     | 8                                                                                                    | 35                                            |
|                                         |                                                                                                    |                                               |
| Further Readings                        |                                                                                                    | 35                                            |
| Further Readings                        |                                                                                                    | 85<br>8 <b>5</b>                              |
|                                         | 8                                                                                                    | 85                                            |
| Chapter 09 Minor Features               |                                                                                                    | 8 <b>5</b><br>85                              |
| Chapter 09 Minor Features  9.1 New Type | 8<br>8                                                                                                    | 8 <b>5</b><br>85                              |
| Chapter 09 Minor Features  9.1 New Type | 8            8            8         8         8         8         8         8         8         8         8         8         8         8         8         8         8         8         8         8         8         8         8         8         8         8         8         8         8         8         8         8         8         8         8         8         8         9         10         10         10         10         10         10         10         10         10         10         10         10         10         10         10         10 | 8 <b>5</b><br>85<br>85                        |
| Chapter 09 Minor Features  9.1 New Type | 8          8          8          8          8                                                                                                    | 85<br>85<br>85<br>87                          |
| Chapter 09 Minor Features  9.1 New Type | 8                                                                                                    | 85<br>85<br>85<br>87                          |
| Chapter 09 Minor Features  9.1 New Type | 8                                                                                                    | 85<br>85<br>85<br>87<br>87                    |
| Chapter 09 Minor Features  9.1 New Type | 8                                                                                                    | 85<br>85<br>85<br>87<br>87                    |
| Chapter 09 Minor Features  9.1 New Type | 8                                                                                                    | 85<br>85<br>87<br>87<br>88                    |
| Chapter 09 Minor Features  9.1 New Type | 8                                                                                                    | 85<br>85<br>85<br>87<br>87<br>88<br>89        |
| Chapter 09 Minor Features  9.1 New Type | 8                                                                                                    | 85<br>85<br>85<br>87<br>87<br>88<br>89        |
| Chapter 09 Minor Features  9.1 New Type | 8                                                                                                    | 855<br>855<br>857<br>887<br>888<br>889<br>889 |

| CONTENTS                              | 5  |
|---------------------------------------|----|
| Range                                 | 90 |
| Coroutine                             | 90 |
| Conclusion                            | 90 |
| Further Readings                      | 90 |
| Appendix 1: Further Study Materials   | 91 |
| Appendix 2: Modern C++ Best Practices | 91 |
| Common Tools                          | 91 |
| Coding Style                          | 91 |
| Overall Performance                   | 91 |
| Code Security                         | 91 |
| Maintainability                       | 92 |
| Portability                           | 92 |

## **Preface**

### Introduction

The C++ programming language owns a fairly large user group. From the advent of C++98 to the official finalization of C++11, it has continued to stay relevant. C++14/17 is an important complement and optimization for C++11, and C++20 brings this language to the door of modernization. The extended features of all these new standards are integrated into the C++ language and infuse it with new vitality. C++ programmers who are still using **traditional C++** (this book refers to C++98 and its previous standards as traditional C++) may even amazed by the fact that they are not using the same language while reading modern C++ code.

Modern C++ (this book refers to C++11/14/17/20) introduces many features into traditional C++ which bring the entire language to a new level of modernization. Modern C++ not only enhances the usability of the C++ language itself, but the modification of the auto keyword semantics gives us more confidence in manipulating extremely complex template types. At the same time, a lot of enhancements have been made to the language runtime. The emergence of Lambda expressions has given C++ the "closure" feature of "anonymous functions", which are in almost all modern programming languages (such as Python, Swift, etc). It has become commonplace, and the emergence of rvalue references has solved the problem of temporary object efficiency that C++ has long been criticized for.

C++17 is the direction that has been promoted by the C++ community in the past three years. It also points out an important development direction of **modern C++** programming. Although it does not appear as much as C++11, it contains a large number of small and beautiful languages and features (such as structured binding), and the appearance of these features once again corrects our programming paradigm in C++.

Modern C++ also adds a lot of tools and methods to its standard library such as std::thread at the level of the language itself, which supports concurrent programming and no longer depends on the underlying system on different platforms. The API implements cross-platform support at the language level; std::regex provides full regular expression support and more. C++98 has been proven to be a very successful "paradigm", and the emergence of modern C++ further promotes this paradigm, making C++ a better language for system programming and library development. Concepts verify the compile-time of template parameters, further enhancing the usability of the language.

In conclusion, as an advocate and practitioner of C++, we always maintain an open mind to accept new things, and we can promote the development of C++ faster, making this old and novel language more vibrant.

## **Targets**

• This book assumes that readers are already familiar with traditional C++ (i.e. C++98 or earlier), at least they do not have any difficulty in reading traditional C++ code. In other words, those who have long experience in traditional C++ and people who desire to quickly understand the features

of modern C++ in a short period are well suited to read the book;

• This book introduces to a certain extent of the dark magic of modern C++. However, these magics are very limited, they are not suitable for readers who want to learn advanced C++. The purpose of this book is to offer a quick start for modern C++. Of course, advanced readers can also use this book to review and examine themselves on modern C++.

## Purpose

The book claims "On the Fly". It intends to provide a comprehensive introduction to the relevant features regarding modern C++ (before the 2020s). Readers can choose interesting content according to the following table of contents to learn and quickly familiarize themselves with the new features that are available. Readers should aware that all of these features are not required. It should be learned when you need it.

At the same time, instead of grammar-only, the book introduces the historical background as simple as possible of its technical requirements, which provides great help in understanding why these features come out.

Also, the author would like to encourage that readers should be able to use modern C++ directly in their new projects and migrate their old projects to modern C++ gradually after reading the book.

## Code

Each chapter of this book has a lot of code. If you encounter problems when writing your own code with the introductory features of the book, you might as well read the source code attached to the book. You can find the book here. All the code is organized by chapter, the folder name is the chapter number.

## Exercises

There are few exercises At the end of each chapter of the book. It is for testing whether you can use the knowledge points in the current chapter. You can find the possible answer to the problem from here. The folder name is the chapter number.

## Chapter 01: Towards Modern C++

Compilation Environment: This book will use clang++ as the only compiler used, and always use the -std=c++2a compilation flag in your code.

```
> clang++ -v
Apple LLVM version 10.0.1 (clang-1001.0.46.4)
Target: x86_64-apple-darwin18.6.0
```

Thread model: posix

InstalledDir: /Library/Developer/CommandLineTools/usr/bin

## 1.1 Deprecated Features

Before learning modern C++, let's take a look at the main features that have deprecated since C++11:

**Note**: Deprecation is not completely unusable, it is only intended to imply that features will disappear from future standards and should be avoided. But, the deprecated features are still part of the standard library, and most of the features are actually "permanently" reserved for compatibility reasons.

• The string literal constant is no longer allowed to be assigned to a char \*. If you need to assign and initialize a char \* with a string literal constant, you should use const char \* or auto.

```
char *str = "hello world!"; // A deprecation warning will appear
```

- C++98 exception description, unexpected\_handler, set\_unexpected() and other related features are deprecated and should use noexcept.
- auto\_ptr is deprecated and unique\_ptr should be used.
- register keyword is deprecated and can be used but no longer has any practical meaning.
- The ++ operation of the bool type is deprecated.
- If a class has a destructor, the properties for which it generates copy constructors and copy assignment operators are deprecated.
- C language style type conversion is deprecated (ie using (convert\_type)) before variables, and static\_cast, reinterpret\_cast, const\_cast should be used for type conversion.
- In particular, some of the C standard libraries that can be used are deprecated in the latest C++17 standard, such as <ccomplex>, <cstdalign>, <cstdbool> and <ctgmath> etc.
- ... and many more

There are also other features such as parameter binding (C++11 provides std::bind and std::function), export etc. are also deprecated. These features mentioned above If you have never used or heard of it, please don't try to understand them. You should move closer to the new standard and learn new features directly. After all, technology is moving forward.

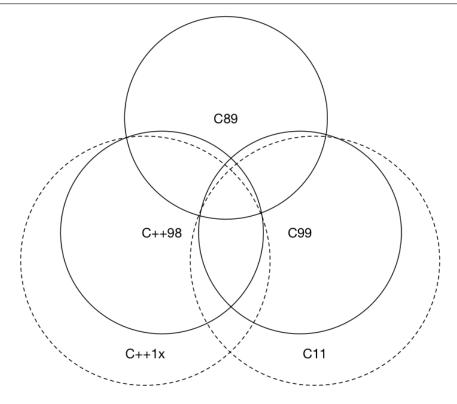

Figure 1: Figure 1.2: Compatabilities between ISO C and ISO C++

## 1.2 Compatibilities with C

For some force majeure and historical reasons, we had to use some C code (even old C code) in C++, for example, Linux system calls. Before the advent of modern C++, most people talked about "what is the difference between C and C++". Generally speaking, in addition to answering the object-oriented class features and the template features of generic programming, there is no other opinion or even a direct answer. "Almost" is also a lot of people. The Venn diagram in Figure 1.2 roughly answers the C and C++ related compatibility.

From now on, you should have the idea that "C++ is **not** a superset of C" in your mind (and not from the beginning, later References for further reading The difference between C++98 and C99 is given). When writing C++, you should also avoid using program styles such as **void\*** whenever possible. When you have to use C, you should pay attention to the use of **extern "C"**, separate the C language code from the C++ code, and then unify the link, for instance:

```
// foo.h
#ifdef __cplusplus
extern "C" {
#endif
int add(int x, int y);
#ifdef __cplusplus
```

```
}
#endif
// foo.c
int add(int x, int y) {
    return x+y;
}
// 1.1.cpp
#include "foo.h"
#include <iostream>
#include <functional>
int main() {
    [out = std::ref(std::cout << "Result from C code: " << add(1, 2))](){
        out.get() << ".\n";
    }();
    return 0;
}
    You should first compile the C code with gcc:
gcc -c foo.c
    Compile and output the foo.o file, and link the C++ code to the .o file using clang++ (or both
compile to .o and then link them together):
clang++ 1.1.cpp foo.o -std=c++2a -o 1.1
    Of course, you can use Makefile to compile the above code:
C = gcc
CXX = clang++
SOURCE_C = foo.c
OBJECTS_C = foo.o
SOURCE_CXX = 1.1.cpp
TARGET = 1.1
LDFLAGS_COMMON = -std=c++2a
```

```
all:
    $(C) -c $(SOURCE_C)
    $(CXX) $(SOURCE_CXX) $(OBJECTS_C) $(LDFLAGS_COMMON) -o $(TARGET)

clean:
    rm -rf *.o $(TARGET)
```

**Note**: Indentation in Makefile is a tab instead of a space character. If you copy this code directly into your editor, the tab may be automatically replaced. Please ensure the indentation in the Makefile is done by tabs.

If you don't know the use of Makefile, it doesn't matter. In this tutorial, you won't build code that is written too complicated. You can also read this book by simply using clang++-std=c++2a on the command line.

If you are new to modern C++, you probably still don't understand the following small piece of code above, namely:

```
[out = std::ref(std::cout << "Result from C code: " << add(1, 2))](){
   out.get() << ".\n";
}();</pre>
```

Don't worry at the moment, we will come to meet them in our later chapters.

### Further Readings

- A Tour of C++ (2nd Edition) Bjarne Stroustrup History of C++
- C++ compiler support
- $\bullet\,$  Incompatibilities Between ISO C and ISO C++

## Chapter 02: Language Usability Enhancements

When we declare, define a variable or constant, and control the flow of code, object-oriented functions, template programming, etc., before the runtime, it may happen when writing code or compiler compiling code. To this end, we usually talk about **language usability**, which refers to the language behavior that occurred before the runtime.

#### 2.1 Constants

## nullptr

The purpose of nullptr appears to replace NULL. There are null pointer constants in the C and C++ languages, which can be implicitly converted to null pointer value of any pointer type, or null

member pointer value of any pointer-to-member type in C++. NULL is provided by the standard library implementation and defined as an implementation-defined null pointer constant. In C, some standard libraries defines NULL as ((void\*)0) and some define it as 0.

C++ does not allow to implicitly convert void \* to other types, and thus ((void\*)0) is not a valid implementation of NULL. If the standard library tries to define NULL as ((void\*)0), then compilation error would occur in the following code:

```
char *ch = NULL;
```

C++ without the void \* implicit conversion has to define NULL as 0. This still creates a new problem. Defining NULL to 0 will cause the overloading feature in C++ to be confusing. Consider the following two foo functions:

```
void foo(char*);
void foo(int);
```

Then the foo(NULL); statement will call foo(int), which will cause the code to be counterintuitive.

To solve this problem, C++11 introduced the nullptr keyword, which is specifically used to distinguish null pointers, 0. The type of nullptr is nullptr\_t, which can be implicitly converted to any pointer or member pointer type, and can be compared equally or unequally with them.

You can try to compile the following code using clang++:

```
#include <iostream>
#include <type_traits>
void foo(char *);
void foo(int);
int main() {
    if (std::is_same<decltype(NULL), decltype(0)>::value)
        std::cout << "NULL == 0" << std::endl;
    if (std::is_same<decltype(NULL), decltype((void*)0)>::value)
        std::cout << "NULL == (void *)0" << std::endl;
    if (std::is_same<decltype(NULL), std::nullptr_t>::value)
        std::cout << "NULL == nullptr" << std::endl;</pre>
                     // will call foo(int)
   foo(0);
   // foo(NULL);
                     // doesn't compile
   foo(nullptr);
                    // will call foo(char*)
   return 0;
}
```

```
void foo(char *) {
    std::cout << "foo(char*) is called" << std::endl;
}
void foo(int i) {
    std::cout << "foo(int) is called" << std::endl;
}
The outputs are:
foo(int) is called
foo(char*) is called</pre>
```

From the output we can see that NULL is different from 0 and nullptr. So, develop the habit of using nullptr directly.

In addition, in the above code, we used decltype and std::is\_same which are modern C++ syntax. In simple terms, decltype is used for type derivation, and std::is\_same is used to compare the equality of the two types. We will discuss them in detail later in the decltype section.

#### constexpr

C++ itself already has the concept of constant expressions, such as 1+2, 3\*4. Such expressions always produce the same result without any side effects. If the compiler can directly optimize and embed these expressions into the program at compile-time, it will increase the performance of the program. A very obvious example is in the definition phase of an array:

```
#include <iostream>
#define LEN 10

int len_foo() {
    int i = 2;
    return i;
}

constexpr int len_foo_constexpr() {
    return 5;
}

constexpr int fibonacci(const int n) {
    return n == 1 || n == 2 ? 1 : fibonacci(n-1) + fibonacci(n-2);
}
```

```
int main() {
    char arr_1[10];
                                          // legal
    char arr_2[LEN];
                                          // legal
    int len = 10;
    // char arr 3[len];
                                          // illegal
    const int len_2 = len + 1;
    constexpr int len_2_constexpr = 1 + 2 + 3;
    // char arr_4[len_2];
                                          // illegal, but ok for most of the compilers
    char arr_4[len_2_constexpr];
                                          // legal
    // char arr_5[len_foo()+5];
                                          // illegal
    char arr_6[len_foo_constexpr() + 1]; // legal
    // 1, 1, 2, 3, 5, 8, 13, 21, 34, 55
    std::cout << fibonacci(10) << std::endl;</pre>
    return 0;
}
```

In the above example, char arr\_4[len\_2] may be confusing because len\_2 has been defined as a constant. Why is char arr\_4[len\_2] still illegal? This is because the length of the array in the C++ standard must be a constant expression, and for len\_2, this is a const constant, not a constant expression, so even if this behavior is supported by most compilers, but it is an illegal behavior, we need to use the constexpr feature introduced in C++11, which will be introduced next, to solve this problem; for arr\_5, before C++98 The compiler cannot know that len\_foo() actually returns a constant at runtime, which causes illegal production.

Note that most compilers now have their compiler optimizations. Many illegal behaviors become legal under the compiler's optimization. If you need to reproduce the error, you need to use the old version of the compiler.

C++11 provides constexpr to let the user explicitly declare that the function or object constructor will become a constant expression at compile time. This keyword explicitly tells the compiler that it should verify that len\_foo should be a compile-time constant expression.

In addition, the function of constexpr can use recursion:

```
constexpr int fibonacci(const int n) {
   return n == 1 || n == 2 ? 1 : fibonacci(n-1) + fibonacci(n-2);
}
```

Starting with C++14, the constexpr function can use simple statements such as local variables, loops, and branches internally. For example, the following code cannot be compiled under the C++11 standard:

```
constexpr int fibonacci(const int n) {
   if(n == 1) return 1;
   if(n == 2) return 1;
   return fibonacci(n-1) + fibonacci(n-2);
}
```

To do this, we can write a simplified version like this to make the function available from C++11:

```
constexpr int fibonacci(const int n) {
   return n == 1 || n == 2 ? 1 : fibonacci(n-1) + fibonacci(n-2);
}
```

#### 2.2 Variables and initialization

#### if-switch

In traditional C++, the declaration of a variable can declare a temporary variable int even though it can be located anywhere, even within a for statement, but there is always no way to declare a temporary variable in the if and switch statements. E.g:

```
#include <iostream>
#include <vector>
#include <algorithm>

int main() {
    std::vector<int> vec = {1, 2, 3, 4};

    // since c++17, can be simplified by using `auto`
    const std::vector<int>::iterator itr = std::find(vec.begin(), vec.end(), 2);
    if (itr != vec.end()) {
        *itr = 3;
    }

    if (const std::vector<int>::iterator itr = std::find(vec.begin(), vec.end(), 3);
        itr != vec.end()) {
        *itr = 4;
    }
}
```

In the above code, we can see that the itr variable is defined in the scope of the entire main(), which causes us to rename the other when a variable need to traverse the entire std::vector again. C++17 eliminates this limitation so that we can do this in if(or switch):

```
if (const std::vector<int>::iterator itr = std::find(vec.begin(), vec.end(), 3);
   itr != vec.end()) {
   *itr = 4;
}
```

Is it similar to the Go?

#### Initializer list

Initialization is a very important language feature, the most common one is when the object is initialized. In traditional C++, different objects have different initialization methods, such as ordinary arrays, PODs (Plain Old Data, i.e. classes without constructs, destructors, and virtual functions) Or struct type can be initialized with {}, which is what we call the initialization list. For the initialization of the class object, you need to use the copy construct, or you need to use (). These different methods are specific to each other and cannot be generic. E.g.

```
#include <iostream>
#include <vector>

class Foo {
  public:
    int value_a;
    int value_b;
    Foo(int a, int b) : value_a(a), value_b(b) {}
};

int main() {
    // before C++11
    int arr[3] = {1, 2, 3};
    Foo foo(1, 2);
    std::vector<int> vec = {1, 2, 3, 4, 5};
```

```
std::cout << "arr[0]: " << arr[0] << std::endl;
std::cout << "foo:" << foo.value_a << ", " << foo.value_b << std::endl;
for (std::vector<int>::iterator it = vec.begin(); it != vec.end(); ++it) {
    std::cout << *it << std::endl;
}
return 0;
}</pre>
```

To solve this problem, C++11 first binds the concept of the initialization list to the type and calls it std::initializer\_list, allowing the constructor or other function to use the initialization list like a parameter, which is the initialization of class objects provides a unified bridge between normal arrays and POD initialization methods, such as:

```
#include <initializer_list>
#include <vector>
#include <iostream>
class MagicFoo {
public:
    std::vector<int> vec;
    MagicFoo(std::initializer_list<int> list) {
        for (std::initializer_list<int>::iterator it = list.begin();
             it != list.end(); ++it)
            vec.push_back(*it);
    }
};
int main() {
    // after C++11
    MagicFoo magicFoo = \{1, 2, 3, 4, 5\};
    std::cout << "magicFoo: ";</pre>
    for (std::vector<int>::iterator it = magicFoo.vec.begin();
        it != magicFoo.vec.end(); ++it)
        std::cout << *it << std::endl;</pre>
}
```

This constructor is called the initialize list constructor, and the type with this constructor will be specially taken care of during initialization.

In addition to the object construction, the initialization list can also be used as a formal parameter of a normal function, for example:

public:

```
void foo(std::initializer_list<int> list) {
    for (std::initializer_list<int>::iterator it = list.begin();
        it != list.end(); ++it) vec.push_back(*it);
}
magicFoo.foo({6,7,8,9});
Second, C++11 also provides a uniform syntax for initializing arbitrary objects, such as:
Foo foo2 {3, 4};
```

### Structured binding

Structured bindings provide functionality similar to the multiple return values provided in other languages. In the chapter on containers, we will learn that C++11 has added a std::tuple container for constructing a tuple that encloses multiple return values. But the flaw is that C++11/14 does not provide a simple way to get and define the elements in the tuple from the tuple, although we can unpack the tuple using std::tie But we still have to be very clear about how many objects this tuple contains, what type of each object is, very troublesome.

C++17 completes this setting, and the structured bindings let us write code like this:

```
#include <iostream>
#include <tuple>

std::tuple<int, double, std::string> f() {
    return std::make_tuple(1, 2.3, "456");
}

int main() {
    auto [x, y, z] = f();
    std::cout << x << ", " << y << ", " << z << std::endl;
    return 0;
}</pre>
```

The auto type derivation is described in the auto type inference section.

## 2.3 Type inference

In traditional C and C++, the types of parameters must be clearly defined, which does not help us to quickly encode, especially when we are faced with a large number of complex template types, we must indicate the type of variables to proceed. Subsequent coding, which not only slows down our development efficiency but also makes the code stinking and long.

C++11 introduces the two keywords auto and decltype to implement type derivation, letting the compiler worry about the type of the variable. This makes C++ the same as other modern programming languages, in a way that provides the habit of not having to worry about variable types.

#### auto

auto has been in C++ for a long time, but it always exists as an indicator of a storage type, coexisting with register. In traditional C++, if a variable is not declared as a register variable, it is automatically treated as an auto variable. And with register being deprecated (used as a reserved keyword in C++17 and later used, it doesn't currently make sense), the semantic change to auto is very natural.

One of the most common and notable examples of type derivation using auto is the iterator. You should see the lengthy iterative writing in traditional C++ in the previous section:

```
// before C++11
// cbegin() returns vector<int>::const_iterator
// and therefore it is type vector<int>::const_iterator
for(vector<int>::const_iterator it = vec.cbegin(); it != vec.cend(); ++it)
    When we have auto:
#include <initializer_list>
#include <vector>
#include <iostream>
class MagicFoo {
public:
    std::vector<int> vec;
    MagicFoo(std::initializer_list<int> list) {
        for (auto it = list.begin(); it != list.end(); ++it) {
            vec.push_back(*it);
        }
    }
};
int main() {
    MagicFoo magicFoo = {1, 2, 3, 4, 5};
    std::cout << "magicFoo: ";</pre>
    for (auto it = magicFoo.vec.begin(); it != magicFoo.vec.end(); ++it) {
        std::cout << *it << ", ";
    }
    std::cout << std::endl;</pre>
```

```
return 0;
}

Some other common usages:

auto i = 5;  // i as int
auto arr = new auto(10); // arr as int *
```

Since C++14, auto can even be used as function arguments in generic lambda expressions, and such functionality is generalized to normal functions in C++20. Consider the following example:

```
auto add14 = [](auto x, auto y) -> int {
    return x+y;
}

int add20(auto x, auto y) {
    return x+y;
}

auto i = 5; // type int
auto j = 6; // type int
std::cout << add14(i, j) << std::endl;
std::cout << add20(i, j) << std::endl;

Note: auto cannot be used to derive array types yet:
    auto auto_arr2[10] = {arr}; // illegal, can't infer array type
    2.6.auto.cpp:30:19: error: 'auto_arr2' declared as array of 'auto'
    auto auto_arr2[10] = {arr};</pre>
```

### decltype

The decltype keyword is used to solve the defect that the auto keyword can only type the variable. Its usage is very similar to typeof:

## decltype(expression)

Sometimes we may need to calculate the type of an expression, for example:

```
auto x = 1;
auto y = 2;
decltype(x+y) z;
```

You have seen in the previous example that decltype is used to infer the usage of the type. The following example is to determine if the above variables x, y, z are of the same type:

```
if (std::is_same<decltype(x), int>::value)
    std::cout << "type x == int" << std::endl;
if (std::is_same<decltype(x), float>::value)
    std::cout << "type x == float" << std::endl;
if (std::is_same<decltype(x), decltype(z)>::value)
    std::cout << "type z == type x" << std::endl;</pre>
```

Among them, std::is\_same<T, U> is used to determine whether the two types T and U are equal. The output is:

```
type x == int
type z == type x
```

## tail type inference

You may think that whether auto can be used to deduce the return type of a function. Still consider an example of an add function, which we have to write in traditional C++:

```
template<typename R, typename T, typename U>
R add(T x, U y) {
    return x+y;
}
```

Note: There is no difference between typename and class in the template parameter list. Before the keyword typename appears, class is used to define the template parameters. However, when defining a variable with nested dependency type in the template, you need to use typename to eliminate ambiguity.

Such code is very ugly because the programmer must explicitly indicate the return type when using this template function. But in fact, we don't know what kind of operation the add() function will do, and what kind of return type to get.

This problem was solved in C++11. Although you may immediately react to using decltype to derive the type of x+y, write something like this:

```
decltype(x+y) add(T x, U y)
```

But in fact, this way of writing can not be compiled. This is because x and y have not been defined when the compiler reads decltype(x+y). To solve this problem, C++11 also introduces a trailing return type, which uses the auto keyword to post the return type:

```
template<typename T, typename U>
auto add2(T x, U y) -> decltype(x+y){
    return x + y;
}
```

The good news is that from C++14 it is possible to directly derive the return value of a normal function, so the following way becomes legal:

```
template<typename T, typename U>
auto add3(T x, U y){
    return x + y;
}

You can check if the type derivation is correct:

// after c++11
auto w = add2<int, double>(1, 2.0);
if (std::is_same<decltype(w), double>::value) {
    std::cout << "w is double: ";
}
std::cout << w << std::endl;

// after c++14
auto q = add3<double, int>(1.0, 2);
std::cout << "q: " << q << std::endl;</pre>
```

## decltype(auto)

decltype(auto) is a slightly more complicated use of C++14.

To understand it you need to know the concept of parameter forwarding in C++, which we will cover in detail in the Language Runtime Enhancements chapter, and you can come back to the contents of this section later.

In simple terms, decltype(auto) is mainly used to derive the return type of a forwarding function or package, which does not require us to explicitly specify the parameter expression of decltype. Consider the following example, when we need to wrap the following two functions:

```
std::string lookup1();
std::string& lookup2();
In C++11:
```

```
std::string look_up_a_string_1() {
    return lookup1();
}
std::string& look_up_a_string_2() {
    return lookup2();
}
With decltype(auto), we can let the compiler do this annoying parameter forwarding:
decltype(auto) look_up_a_string_1() {
    return lookup1();
}
decltype(auto) look_up_a_string_2() {
    return lookup2();
}
```

#### 2.4 Control flow

#### if constexpr

As we saw at the beginning of this chapter, we know that C++11 introduces the constexpr keyword, which compiles expressions or functions into constant results. A natural idea is that if we introduce this feature into the conditional judgment, let the code complete the branch judgment at compile-time, can it make the program more efficient? C++17 introduces the constexpr keyword into the if statement, allowing you to declare the condition of a constant expression in your code. Consider the following code:

```
#include <iostream>
```

```
template<typename T>
auto print_type_info(const T& t) {
    if constexpr (std::is_integral<T>::value) {
        return t + 1;
    } else {
        return t + 0.001;
    }
}
int main() {
    std::cout << print_type_info(5) << std::endl;
    std::cout << print_type_info(3.14) << std::endl;
}</pre>
```

At compile time, the actual code will behave as follows:

```
int print_type_info(const int& t) {
    return t + 1;
}
double print_type_info(const double& t) {
    return t + 0.001;
}
int main() {
    std::cout << print_type_info(5) << std::endl;
    std::cout << print_type_info(3.14) << std::endl;
}</pre>
```

## Range-based for loop

Finally, C++11 introduces a range-based iterative method, and we can write loops that are as concise as Python, and we can further simplify the previous example:

### 2.5 Templates

C++ templates have always been a special art of the language, and templates can even be used independently as a new language. The philosophy of the template is to throw all the problems that can be processed at compile time into the compile time, and only deal with those core dynamic services at runtime, to greatly optimize the performance of the runtime. Therefore, templates are also regarded by many as one of the black magic of C++.

The ">"

### Extern templates

In traditional C++, templates are instantiated by the compiler only when they are used. In other words, as long as a fully defined template is encountered in the code compiled in each compilation unit (file), it will be instantiated. This results in an increase in compile time due to repeated instantiations. Also, we have no way to tell the compiler not to trigger the instantiation of the template.

To this end, C++11 introduces an external template that extends the syntax of the original mandatory compiler to instantiate a template at a specific location, allowing us to explicitly tell the compiler when to instantiate the template:

In the traditional C++ compiler, >> is always treated as a right shift operator. But actually we can easily write the code for the nested template:

```
std::vector<std::vector<int>> matrix;
```

This is not compiled under the traditional C++ compiler, and C++11 starts with continuous right angle brackets that become legal and can be compiled successfully. Even the following writing can be compiled by:

```
template<bool T>
class MagicType {
    bool magic = T;
};

// in main function:
std::vector<MagicType<(1>2)>> magic; // legal, but not recommended
```

## Type alias templates

Before you understand the type alias template, you need to understand the difference between "template" and "type". Carefully understand this sentence: **Templates are used to generate types.** In traditional C++, **typedef** can define a new name for the type, but there is no way to define a new name for the template. Because the template is not a type. E.g:

```
template<typename T, typename U>
class MagicType {
public:
```

```
T dark;
U magic;
};

// not allowed
template<typename T>
typedef MagicType<std::vector<T>, std::string> FakeDarkMagic;
```

C++11 uses using to introduce the following form of writing, and at the same time supports the same effect as the traditional typedef:

Usually, we use typedef to define the alias syntax: typedef original name new name;, but the definition syntax for aliases such as function pointers is different, which usually causes a certain degree of difficulty for direct reading.

```
typedef int (*process)(void *);
using NewProcess = int(*)(void *);
template<typename T>
using TrueDarkMagic = MagicType<std::vector<T>, std::string>;
int main() {
    TrueDarkMagic<bool> you;
}
```

### Variadic templates

The template has always been one of C++'s unique **Black Magic**. In traditional C++, both a class template and a function template could only accept a fixed set of template parameters as specified; C++11 added a new representation, allowing any number, template parameters of any category, and there is no need to fix the number of parameters when defining.

```
template<typename... Ts> class Magic;
```

The template class Magic object can accept an unrestricted number of typename as a formal parameter of the template, such as the following definition:

Since it is arbitrary, a template parameter with a number of 0 is also possible: class Magic<> nothing;.

If you do not want to generate 0 template parameters, you can manually define at least one template parameter:

```
template<typename Require, typename... Args> class Magic;
```

The variable length parameter template can also be directly adjusted to the template function. The printf function in the traditional C, although it can also reach the call of an indefinite number of formal parameters, is not class safe. In addition to the variable-length parameter functions that define class safety, C++11 can also make printf-like functions naturally handle objects that are not self-contained. In addition to the use of . . . in the template parameters to indicate the indefinite length of the template parameters, the function parameters also use the same representation to represent the indefinite length parameters, which provides a convenient means for us to simply write variable length parameter functions, such as:

```
template<typename... Args> void printf(const std::string &str, Args... args);
```

Then we define variable length template parameters, how to unpack the parameters?

First, we can use sizeof... to calculate the number of arguments:

```
#include <iostream>
template<typename... Ts>
void magic(Ts... args) {
    std::cout << sizeof...(args) << std::endl;
}</pre>
```

We can pass any number of arguments to the magic function:

```
magic(); // 0
magic(1); // 1
magic(1, ""); // 2
```

Second, the parameters are unpacked. So far there is no simple way to process the parameter package, but there are two classic processing methods:

#### 1. Recursive template function

Recursion is a very easy way to think of and the most classic approach. This method continually recursively passes template parameters to the function, thereby achieving the purpose of recursively traversing all template parameters:

```
#include <iostream>
template<typename T0>
void printf1(T0 value) {
```

```
std::cout << value << std::endl;
}
template<typename T, typename... Ts>
void printf1(T value, Ts... args) {
    std::cout << value << std::endl;
    printf1(args...);
}
int main() {
    printf1(1, 2, "123", 1.1);
    return 0;
}</pre>
```

## 2. Variable parameter template expansion

You should feel that this is very cumbersome. Added support for variable parameter template expansion in C++17, so you can write printf in a function:

```
template<typename T0, typename... T>
void printf2(T0 t0, T... t) {
    std::cout << t0 << std::endl;
    if constexpr (sizeof...(t) > 0) printf2(t...);
}
```

In fact, sometimes we use variable parameter templates, but we don't necessarily need to traverse the parameters one by one. We can use the features of std::bind and perfect forwarding to achieve the binding of functions and parameters, thus achieving success. The purpose of the call.

## 3. Initialize list expansion

Recursive template functions are standard practice, but the obvious drawback is that you must define a function that terminates recursion.

Here is a description of the black magic that is expanded using the initialization list:

```
template<typename T, typename... Ts>
auto printf3(T value, Ts... args) {
    std::cout << value << std::endl;
    (void) std::initializer_list<T>{([&args] {
        std::cout << args << std::endl;
    }(), value)...};
}</pre>
```

In this code, the initialization list provided in C++11 and the properties of the Lambda expression (mentioned in the next section) are additionally used.

By initializing the list, (lambda expression, value)... will be expanded. Due to the appearance of the comma expression, the previous lambda expression is executed first, and the output of the parameter is completed. To avoid compiler warnings, we can explicitly convert std::initializer\_list to void.

### Fold expression

In C++ 17, this feature of the variable length parameter is further brought to the expression, consider the following example:

```
#include <iostream>
template<typename ... T>
auto sum(T ... t) {
    return (t + ...);
}
int main() {
    std::cout << sum(1, 2, 3, 4, 5, 6, 7, 8, 9, 10) << std::endl;
}</pre>
```

## Non-type template parameter deduction

What we mainly mentioned above is a form of template parameters: type template parameters.

```
template <typename T, typename U>
auto add(T t, U u) {
   return t+u;
}
```

The parameters of the template T and U are specific types. But there is also a common form of template parameter that allows different literals to be template parameters, i.e. non-type template parameters:

```
template <typename T, int BufSize>
class buffer_t {
public:
    T& alloc();
    void free(T& item);
private:
    T data[BufSize];
}
buffer_t<int, 100> buf; // 100 as template parameter
```

In this form of template parameters, we can pass 100 as a parameter to the template. After C++11 introduced the feature of type derivation, we will naturally ask, since the template parameters here. Passing with a specific literal, can the compiler assist us in type derivation, By using the placeholder auto, there is no longer a need to explicitly specify the type? Fortunately, C++17 introduces this feature, and we can indeed use the auto keyword to let the compiler assist in the completion of specific types of derivation. E.g.

```
template <auto value> void foo() {
    std::cout << value << std::endl;
    return;
}
int main() {
    foo<10>(); // value as int
}
```

## 2.6 Object-oriented

#### Delegate constructor

C++11 introduces the concept of a delegate construct, which allows a constructor to call another constructor in a constructor in the same class, thus simplifying the code:

```
#include <iostream>
class Base {
public:
    int value1;
    int value2;
    Base() {
        value1 = 1;
    }
    Base(int value) : Base() { // delegate Base() constructor
        value2 = value;
    }
};
int main() {
    Base b(2);
    std::cout << b.value1 << std::endl;</pre>
    std::cout << b.value2 << std::endl;</pre>
}
```

#### Inheritance constructor

In traditional C++, constructors need to pass arguments one by one if they need inheritance, which leads to inefficiency. C++11 introduces the concept of inheritance constructors using the keyword using:

```
#include <iostream>
class Base {
public:
    int value1;
    int value2;
    Base() {
        value1 = 1;
    }
    Base(int value) : Base() { // delegate Base() constructor
        value2 = value;
    }
};
class Subclass : public Base {
public:
    using Base::Base; // inheritance constructor
};
int main() {
    Subclass s(3);
    std::cout << s.value1 << std::endl;</pre>
    std::cout << s.value2 << std::endl;</pre>
}
```

#### Explicit virtual function overwrite

In traditional C++, it is often prone to accidentally overloading virtual functions. E.g.

```
struct Base {
    virtual void foo();
};
struct SubClass: Base {
    void foo();
};
```

SubClass::foo may not be a programmer trying to overload a virtual function, just adding a function with the same name. Another possible scenario is that when the virtual function of the base class is deleted, the subclass owns the old function and no longer overloads the virtual function and turns it into a normal class method, which has catastrophic consequences.

C++11 introduces the two keywords override and final to prevent this from happening.

#### override

When overriding a virtual function, introducing the **override** keyword will explicitly tell the compiler to overload, and the compiler will check if the base function has such a virtual function with consistent function signature, otherwise it will not compile:

```
struct Base {
    virtual void foo(int);
};
struct SubClass: Base {
    virtual void foo(int) override; // legal
    virtual void foo(float) override; // illegal, no virtual function in super class
};
```

#### final

final is to prevent the class from being continued to inherit and to terminate the virtual function to continue to be overloaded.

```
struct Base {
    virtual void foo() final;
};
struct SubClass1 final: Base {
}; // legal

struct SubClass2 : SubClass1 {
}; // illegal, SubClass1 has final

struct SubClass3: Base {
    void foo(); // illegal, foo has final
};
```

#### Explicit delete default function

In traditional C++, if the programmer does not provide it, the compiler will default to generating default constructors, copy constructs, assignment operators, and destructors for the object. Besides, C++ also defines operators such as **new delete** for all classes. This part of the function can be overridden when the programmer needs it.

This raises some requirements: the ability to accurately control the generation of default functions cannot be controlled. For example, when copying a class is prohibited, the copy constructor and the

assignment operator must be declared as private. Trying to use these undefined functions will result in compilation or link errors, which is a very unconventional way.

Also, the default constructor generated by the compiler cannot exist at the same time as the userdefined constructor. If the user defines any constructor, the compiler will no longer generate the default constructor, but sometimes we want to have both constructors at the same time, which is awkward.

C++11 provides a solution to the above requirements, allowing explicit declarations to take or reject functions that come with the compiler. E.g.

```
class Magic {
    public:
    Magic() = default; // explicit let compiler use default constructor
    Magic& operator=(const Magic&) = delete; // explicit declare refuse constructor
    Magic(int magic_number);
}
```

## Strongly typed enumerations

In traditional C++, enumerated types are not type-safe, and enumerated types are treated as integers, which allows two completely different enumerated types to be directly compared (although the compiler gives the check, but not all), \*\* Even the enumeration value names of different enum types in the same namespace cannot be the same\*\*, which is usually not what we want to see.

C++11 introduces an enumeration class and declares it using the syntax of enum class:

```
enum class new_enum : unsigned int {
   value1,
   value2,
   value3 = 100,
   value4 = 100
};
```

The enumeration thus defined implements type safety. First, it cannot be implicitly converted to an integer, nor can it be compared to integer numbers, and it is even less likely to compare enumerated values of different enumerated types. But if the values specified are the same between the same enumerated values, then you can compare:

```
if (new_enum::value3 == new_enum::value4) { // true
    std::cout << "new_enum::value3 == new_enum::value4" << std::endl;
}</pre>
```

In this syntax, the enumeration type is followed by a colon and a type keyword to specify the type of the enumeration value in the enumeration, which allows us to assign a value to the enumeration (int is used by default when not specified).

And we want to get the value of the enumeration value, we will have to explicitly type conversion, but we can overload the << operator to output, you can collect the following code snippet:

```
#include <iostream>
template<typename T>
std::ostream& operator<<(
    typename std::enable_if<std::is_enum<T>::value,
        std::ostream>::type& stream, const T& e)
{
    return stream << static_cast<typename std::underlying_type<T>::type>(e);
}

At this point, the following code will be able to be compiled:
std::cout << new_enum::value3 << std::endl</pre>
```

## Conclusion

This section introduces the enhancements to language usability in modern C++, which I believe are the most important features that almost everyone needs to know and use:

- 1. Auto type derivation
- 2. Scope for iteration
- 3. Initialization list
- 4. Variable parameter template

## Exercises

1. Using structured binding, implement the following functions with just one line of function code:

```
#include <string>
#include <map>
#include <iostream>

template <typename Key, typename Value, typename F>
void update(std::map<Key, Value>& m, F foo) {
    // TODO:
}

int main() {
    std::map<std::string, long long int> m {
        {"a", 1},
        {"b", 2},
```

```
{"c", 3}
};
update(m, [](std::string key) {
    return std::hash<std::string>{}(key);
});
for (auto&& [key, value] : m)
    std::cout << key << ":" << value << std::endl;
}
```

2. Try to implement a function for calculating the mean with Fold Expression, allowing any arguments to be passed in.

Refer to the answer see this.

# Chapter 03: Language Runtime Enhancements

## 3.1 Lambda Expression

Lambda expressions are one of the most important features in modern C++, and Lambda expressions provide a feature like anonymous functions. Anonymous functions are used when a function is needed, but you don't want to use a name to call a function. There are many, many scenes like this. So anonymous functions are almost standard in modern programming languages.

### Basics

The basic syntax of a Lambda expression is as follows:

```
[capture list] (parameter list) mutable(optional) exception attribute -> return type {
// function body
}
```

The above grammar rules are well understood except for the things in [capture list], except that the function name of the general function is omitted. The return value is in the form of a -> (we have already mentioned this in the tail return type earlier in the previous section).

The so-called capture list can be understood as a type of parameter. The internal function body of a lambda expression cannot use variables outside the body of the function by default. At this time, the capture list can serve to transfer external data. According to the behavior passed, the capture list is also divided into the following types:

1. Value capture Similar to parameter passing, the value capture is based on the fact that the variable can be copied, except that the captured variable is copied when the lambda expression is created, not when it is called:

```
void lambda_value_capture() {
   int value = 1;
   auto copy_value = [value] {
      return value;
   };
   value = 100;
   auto stored_value = copy_value();
   std::cout << "stored_value = " << stored_value << std::endl;
   // At this moment, stored_value == 1, and value == 100.
   // Because copy_value has copied when its was created.
}</pre>
```

**2.** Reference capture Similar to a reference pass, the reference capture saves the reference and the value changes.

```
void lambda_reference_capture() {
   int value = 1;
   auto copy_value = [&value] {
      return value;
   };
   value = 100;
   auto stored_value = copy_value();
   std::cout << "stored_value = " << stored_value << std::endl;
   // At this moment, stored_value == 100, value == 100.
   // Because copy_value stores reference
}</pre>
```

**3. Implicit capture** Manually writing a capture list is sometimes very complicated. This mechanical work can be handled by the compiler. At this point, you can write a & or = to the compiler to declare the reference or value capture.

To summarize, capture provides the ability for lambda expressions to use external values. The four most common forms of capture lists can be:

- [] empty capture list
- [name1, name2, ...] captures a series of variables
- [&] reference capture, determine the reference capture list from the uses the in function body
- [=] value capture, determine the value capture list from the uses in the function body

### 4. Expression capture

This section needs to understand the rvalue references and smart pointers that will be mentioned later.

The value captures and reference captures mentioned above are variables that have been declared in the outer scope, so these capture methods capture the lvalue and not capture the rvalue.

C++14 gives us the convenience of allowing the captured members to be initialized with arbitrary expressions, which allows the capture of rvalues. The type of the captured variable being declared is judged according to the expression, and the judgment is the same as using auto:

```
#include <iostream>
#include <memory> // std::make_unique
#include <utility> // std::move

void lambda_expression_capture() {
    auto important = std::make_unique<int>(1);
    auto add = [v1 = 1, v2 = std::move(important)](int x, int y) -> int {
        return x+y+v1+(*v2);
    };
    std::cout << add(3,4) << std::endl;
}</pre>
```

In the above code, important is an exclusive pointer that cannot be caught by value capture using =. At this time we need to transfer it to the rvalue and initialize it in the expression.

#### Generic Lambda

In the previous section, we mentioned that the auto keyword cannot be used in the parameter list because it would conflict with the functionality of the template. But lambda expressions are not regular functions, without further specification on the typed parameter list, lambda expressions cannot utilize templates. Fortunately, this trouble only exists in C++11, starting with C++14. The formal parameters of the lambda function can use the auto keyword to utilize template generics:

```
void lambda_generic() {
   auto generic = [](auto x, auto y) {
       return x+y;
   };

std::cout << generic(1, 2) << std::endl;
   std::cout << generic(1.1, 2.2) << std::endl;
}</pre>
```

## 3.2 Function Object Wrapper

Although the features are part of the standard library and not found in runtime, it enhances the runtime capabilities of the C++ language. This part of the content is also very important, so put it here for the introduction.

#### std::function

The essence of a Lambda expression is an object of a class type (called a closure type) that is similar to a function object type (called a closure object). When the capture list of a Lambda expression is empty, the closure object can also be converted to a function pointer value for delivery, for example:

The above code gives two different forms of invocation, one is to call Lambda as a function type, and the other is to directly call a Lambda expression. In C++11, these concepts are unified. The type of object that can be called is collectively called the callable type. This type is introduced by std::function.

C++11 std::function is a generic, polymorphic function wrapper whose instances can store, copy, and call any target entity that can be called. It is also an existing callable to C++. A type-safe package of entities (relatively, the call to a function pointer is not type-safe), in other words, a container of functions. When we have a container for functions, we can more easily handle functions and function pointers as objects. e.g:

```
#include <functional>
#include <iostream>
int foo(int para) {
    return para;
}
```

```
int main() {
    // std::function wraps a function that take int paremeter and returns int value
    std::function<int(int)> func = foo;

int important = 10;
    std::function<int(int)> func2 = [&](int value) -> int {
        return 1+value+important;
    };
    std::cout << func(10) << std::end1;
    std::cout << func2(10) << std::end1;
}</pre>
```

### std::bind and std::placeholder

And std::bind is used to bind the parameters of the function call. It solves the requirement that we may not always be able to get all the parameters of a function at one time. Through this function, we can Part of the call parameters are bound to the function in advance to become a new object, and then complete the call after the parameters are complete. e.g:

```
int foo(int a, int b, int c) {
    ;
}
int main() {
      // bind parameter 1, 2 on function foo,
      // and use std::placeholders::_1 as placeholder for the first parameter.
    auto bindFoo = std::bind(foo, std::placeholders::_1, 1,2);
      // when call bindFoo, we only need one param left
      bindFoo(1);
}
```

**Tip:** Note the magic of the auto keyword. Sometimes we may not be familiar with the return type of a function, but we can circumvent this problem by using auto.

## 3.3 rvalue Reference

rvalue references are one of the important features introduced by C++11 that are synonymous with Lambda expressions. Its introduction solves a large number of historical issues in C++. Eliminating extra overhead such as std::vector, std::string, and making the function object container std::function possible.

### lvalue, rvalue, prvalue, xvalue

To understand what the rvalue reference is all about, you must have a clear understanding of the lvalue and the rvalue.

**Ivalue**, **left value**, as the name implies, is the value to the left of the assignment symbol. To be precise, an Ivalue is a persistent object that still exists after an expression (not necessarily an assignment expression).

Rvalue, right value, the value on the right refers to the temporary object that no longer exists after the expression ends.

In C++11, in order to introduce powerful rvalue references, the concept of rvalue values is further divided into: prvalue, and xvalue.

**pvalue**, **pure rvalue**, purely rvalue, either purely literal, such as 10, **true**; either the result of the evaluation is equivalent to a literal or anonymous temporary object, for example 1+2. Temporary variables returned by non-references, temporary variables generated by operation expressions, original literals, and Lambda expressions are all pure rvalue values.

Note that a literal (except a string literal) is a prvalue. However, a string literal is an lvalue with type const char array. Consider the following examples:

```
int main() {
    // Correct. The type of "01234" is const char [6], so it is an lvalue
    const char (&left)[6] = "01234";

    // Assert success. It is a const char [6] indeed. Note that decltype(expr)
    // yields lvalue reference if expr is an lvalue and neither an unparenthesized
    // id-expression nor an unparenthesized class member access expression.
    static_assert(std::is_same<decltype("01234"), const char(&)[6]>::value, "");

// Error. "01234" is an lvalue, which cannot be referenced by an rvalue reference
    // const char (&Gright)[6] = "01234";
}
```

However, an array can be implicitly converted to a corresponding pointer. The result, if not an Ivalue reference, is an rvalue (xvalue if the result is an rvalue reference, prvalue otherwise):

```
const char* p = "01234"; // Correct. "01234" is implicitly converted to const char*
const char*&& pr = "01234"; // Correct. "01234" is implicitly converted to const char*, which is a
// const char*& pl = "01234"; // Error. There is no type const char* lvalue
```

xvalue, expiring value is the concept proposed by C++11 to introduce rvalue references (so in

traditional C++, pure rvalue and rvalue are the same concepts), a value that is destroyed but can be moved.

It would be a little hard to understand the xvalue, let's look at the code like this:

```
std::vector<int> foo() {
    std::vector<int> temp = {1, 2, 3, 4};
    return temp;
}
std::vector<int> v = foo();
```

In such code, as far as the traditional understanding is concerned, the return value temp of the function foo is internally created and then assigned to v, whereas when v gets this object, the entire temp is copied. And then destroy temp, if this temp is very large, this will cause a lot of extra overhead (this is the problem that traditional C++ has been criticized for). In the last line, v is the lvalue, and the value returned by foo() is the rvalue (which is also a pure rvalue).

However, v can be caught by other variables, and the return value generated by foo() is used as a temporary value. Once copied by v, it will be destroyed immediately, and cannot be obtained or modified. The xvalue defines behavior in which temporary values can be identified while being able to be moved.

After C++11, the compiler did some work for us, where the lvalue temp is subjected to this implicit rvalue conversion, equivalent to static\_cast<std::vector<int> &&>(temp), where v here moves the value returned by foo locally. This is the move semantics we will mention later.

### rvalue reference and lvalue reference

To get a xvalue, you need to use the declaration of the rvalue reference: T &&, where T is the type. The statement of the rvalue reference extends the lifecycle of this temporary value, and as long as the variable is alive, the xvalue will continue to survive.

C++11 provides the std::move method to unconditionally convert lvalue parameters to rvalues. With it we can easily get a rvalue temporary object, for example:

```
#include <iostream>
#include <string>

void reference(std::string& str) {
    std::cout << "lvalue" << std::endl;
}

void reference(std::string&& str) {
    std::cout << "rvalue" << std::endl;
}</pre>
```

```
int main()
    std::string lv1 = "string,"; // lv1 is a lvalue
                                        // illegal, rvalue can't ref to lvalue
    // std::string@@ r1 = lv1;
    std::string&& rv1 = std::move(lv1); // legal, std::move can convert lvalue to rvalue
    std::cout << rv1 << std::endl;
                                        // string,
    const std::string& lv2 = lv1 + lv1; // legal, const lvalue reference can
                                         // extend temp variable's lifecycle
    // lv2 += "Test";
                                         // illegal, const ref can't be modified
                                        // string, string,
    std::cout << lv2 << std::endl;</pre>
    std::string&& rv2 = lv1 + lv2; // legal, rvalue ref extend lifecycle
    rv2 += "string";
                                         // legal, non-const reference can be modified
    std::cout << rv2 << std::endl; // string,string,string</pre>
    reference(rv2);
                                        // output: lvalue
    return 0;
}
    rv2 refers to an rvalue, but since it is a reference, rv2 is still an lvalue.
    Note that there is a very interesting historical issue here, let's look at the following code:
#include <iostream>
int main() {
    // int &a = std::move(1); // illegal, non-const lvalue reference cannot ref rvalue
    const int &b = std::move(1); // legal, const lvalue reference can
    std::cout << b << std::endl;</pre>
}
    The first question, why not allow non-constant references to bind to non-lvalues? This is because
there is a logic error in this approach:
```

void increase(int & v) {

```
increase(s);
}
```

Since int& can't reference a parameter of type double, you must generate a temporary value to hold the value of s. Thus, when increase() modifies this temporary value, s itself is not modified after the call is completed.

The second question, why do constant references allow binding to non-lvalues? The reason is simple because Fortran needs it.

#### Move semantics

Traditional C++ has designed the concept of copy/copy for class objects through copy constructors and assignment operators, but to implement the movement of resources, The caller must use the method of copying and then destructing first, otherwise, you need to implement the interface of the mobile object yourself. Imagine moving your home directly to your new home instead of copying everything (rebuy) to your new home. Throwing away (destroying) all the original things is a very anti-human thing.

Traditional C++ does not distinguish between the concepts of "mobile" and "copy", resulting in a large amount of data copying, wasting time and space. The appearance of rvalue references solves the confusion of these two concepts, for example:

```
#include <iostream>
class A {
public:
    int *pointer;
    A():pointer(new int(1)) {
        std::cout << "construct" << pointer << std::endl;</pre>
    A(A& a):pointer(new int(*a.pointer)) {
        std::cout << "copy" << pointer << std::endl;</pre>
    } // meaningless object copy
    A(A&& a):pointer(a.pointer) {
        a.pointer = nullptr;
        std::cout << "move" << pointer << std::endl;</pre>
    }
    ~A(){
        std::cout << "destruct" << pointer << std::endl;</pre>
        delete pointer;
    }
};
// avoid compiler optimization
A return_rvalue(bool test) {
```

```
A a,b;
if(test) return a; // equal to static_cast<A&&>(a);
else return b; // equal to static_cast<A&&>(b);
}
int main() {
   A obj = return_rvalue(false);
   std::cout << "obj:" << std::endl;
   std::cout << obj.pointer << std::endl;
   std::cout << *obj.pointer << std::endl;
   return 0;
}</pre>
```

In the code above:

- 1. First construct two A objects inside return\_rvalue, and get the output of the two constructors;
- 2. After the function returns, it will generate a xvalue, which is referenced by the moving structure of A (A(A&&)), thus extending the life cycle, and taking the pointer in the rvalue and saving it to obj. In the middle, the pointer to the xvalue is set to nullptr, which prevents the memory area from being destroyed.

This avoids meaningless copy constructs and enhances performance. Let's take a look at an example involving a standard library:

```
#include <iostream> // std::cout
#include <utility> // std::move
#include <vector>
                   // std::vector
#include <string>
                   // std::string
int main() {
    std::string str = "Hello world.";
    std::vector<std::string> v;
   // use push_back(const T&), copy
   v.push_back(str);
    // "str: Hello world."
    std::cout << "str: " << str << std::endl;
   // use push_back(const T&B),
   // no copy the string will be moved to vector,
   // and therefore std::move can reduce copy cost
   v.push_back(std::move(str));
```

```
// str is empty now
std::cout << "str: " << str << std::endl;
return 0;
}</pre>
```

### Perfect forwarding

As we mentioned earlier, the rvalue reference of a declaration is actually an lvalue. This creates problems for us to parameterize (pass):

```
#include <iostream>
#include <utility>
void reference(int& v) {
    std::cout << "lvalue reference" << std::endl;</pre>
}
void reference(int&& v) {
    std::cout << "rvalue reference" << std::endl;</pre>
}
template <typename T>
void pass(T&& v) {
    std::cout << "
                            normal param passing: ";
    reference(v);
}
int main() {
    std::cout << "rvalue pass:" << std::endl;</pre>
    pass(1);
    std::cout << "lvalue pass:" << std::endl;</pre>
    int 1 = 1;
    pass(1);
    return 0;
}
```

For pass(1), although the value is the rvalue, since v is a reference, it is also an lvalue. Therefore reference(v) will call reference(int&) and output lvalue. For pass(1), 1 is an lvalue, why is it successfully passed to pass(T&&)?

This is based on the **reference collapsing rule**: In traditional C++, we are not able to continue to reference a reference type. However, C++ has relaxed this practice with the advent of rvalue references, resulting in a reference collapse rule that allows us to reference references, both lvalue and rvalue. But follow the rules below:

| Function parameter type | Argument parameter type | Post-derivation function parameter type |
|-------------------------|-------------------------|-----------------------------------------|
| Т&                      | lvalue ref              | Т&                                      |
| T&                      | rvalue ref              | T&                                      |
| T&&                     | lvalue ref              | T&                                      |
| T&&                     | rvalue ref              | T&&                                     |

Therefore, the use of T&& in a template function may not be able to make an rvalue reference, and when a lvalue is passed, a reference to this function will be derived as an lvalue. More precisely, no matter what type of reference the template parameter is, the template parameter can be derived as a right reference type if and only if the argument type is a right reference. This makes v successful delivery of lvalues.

Perfect forwarding is based on the above rules. The so-called perfect forwarding is to let us pass the parameters, Keep the original parameter type (lvalue reference keeps lvalue reference, rvalue reference keeps rvalue reference). To solve this problem, we should use std::forward to forward (pass) the parameters:

```
#include <iostream>
#include <utility>
void reference(int& v) {
    std::cout << "lvalue reference" << std::endl;</pre>
}
void reference(int&& v) {
    std::cout << "rvalue reference" << std::endl;
}
template <typename T>
void pass(T&& v) {
    std::cout << "
                            normal param passing: ";
    reference(v);
    std::cout << "
                          std::move param passing: ";
    reference(std::move(v));
    std::cout << "
                       std::forward param passing: ";
    reference(std::forward<T>(v));
    std::cout << "static cast<T&&> param passing: ";
    reference(static_cast<T&&>(v));
}
int main() {
    std::cout << "rvalue pass:" << std::endl;</pre>
    pass(1);
    std::cout << "lvalue pass:" << std::endl;</pre>
```

Regardless of whether the pass parameter is an lvalue or an rvalue, the normal pass argument will forward the argument as an lvalue. So std::move will always accept an lvalue, which forwards the call to reference(int&&) to output the rvalue reference.

Only std::forward does not cause any extra copies and perfectly forwards (passes) the arguments of the function to other functions that are called internally.

std::forward is the same as std::move, and nothing is done. std::move simply converts the lvalue to the rvalue. std::forward is just a simple conversion of the parameters. From the point of view of the phenomenon, std::forward<T>(v) is the same as static\_cast<T&&>(v).

Readers may be curious as to why a statement can return values for two types of returns. Let's take a quick look at the concrete implementation of std::forward. std::forward contains two overloads:

In this implementation, the function of std::remove\_reference is to eliminate references in the type. And std::is\_lvalue\_reference is used to check if the type derivation is correct, in the second implementation of std::forward. Check that the received value is indeed an lvalue, which in turn reflects the collapse rule.

When std::forward accepts an lvalue, \_Tp is deduced to the lvalue, so the return value is the lvalue; and when it accepts the rvalue, \_Tp is derived as an rvalue reference, and based on the collapse rule, the return value becomes the rvalue of && + &&. It can be seen that the principle of std::forward is to make clever use of the differences in template type derivation.

At this point, we can answer the question: Why is auto&& the safest way to use looping statements? Because when auto is pushed to a different lvalue and rvalue reference, the collapsed combination with && is perfectly forwarded.

### Conclusion

This chapter introduces the most important runtime enhancements in modern C++, and I believe that all the features mentioned in this section are worth knowing:

Lambda expression

- 1. Function object container std::function
- 2. rvalue reference

## Further Readings

• Bjarne Stroustrup, The Design and Evolution of C++

# Chapter 04 Containers

### 4.1 Linear Container

### std::array

When you see this container, you will have this problem:

- 1. Why introduce std::array instead of std::vector directly?
- 2. Already have a traditional array, why use std::array?

First, answer the first question. Unlike std::vector, the size of the std::array object is fixed. If the container size is fixed, then the std::array container can be used first. Also, since std::vector is automatically expanded, when a large amount of data is stored, and the container is deleted, The container does not automatically return the corresponding memory of the deleted element. In this case, you need to manually run shrink\_to\_fit() to release this part of the memory.

```
std::vector<int> v;
std::cout << "size:" << v.size() << std::endl;
                                                       // output 0
std::cout << "capacity:" << v.capacity() << std::endl; // output 0</pre>
// As you can see, the storage of std::vector is automatically managed and
// automatically expanded as needed.
// But if there is not enough space, you need to redistribute more memory,
// and reallocating memory is usually a performance-intensive operation.
v.push_back(1);
v.push_back(2);
v.push_back(3);
std::cout << "size:" << v.size() << std::endl;
std::cout << "capacity:" << v.capacity() << std::endl; // output 4
// The auto-expansion logic here is very similar to Golang's slice.
v.push back(4);
v.push_back(5);
std::cout << "size:" << v.size() << std::endl;</pre>
                                                        // output 5
std::cout << "capacity:" << v.capacity() << std::endl; // output 8</pre>
// As can be seen below, although the container empties the element,
// the memory of the emptied element is not returned.
v.clear();
std::cout << "size:" << v.size() << std::endl;
                                                       // output 0
std::cout << "capacity:" << v.capacity() << std::endl; // output 8</pre>
// Additional memory can be returned to the system via the shrink_to_fit() call
v.shrink_to_fit();
std::cout << "size:" << v.size() << std::endl;
                                                      // output 0
std::cout << "capacity:" << v.capacity() << std::endl; // output 0</pre>
```

The second problem is much simpler. Using std::array can make the code more "modern" and encapsulate some manipulation functions, such as getting the array size and checking if it is not empty, and also using the standard friendly. Container algorithms in the library, such as std::sort.

Using std::array is as simple as specifying its type and size:

```
std::array<int, 4> arr = {1, 2, 3, 4};
arr.empty(); // check if container is empty
```

When we started using std::array, it was inevitable that we would encounter a C-style compatible interface. There are three ways to do this:

```
void foo(int *p, int len) {
    return;
}

std::array<int, 4> arr = {1,2,3,4};

// C-stype parameter passing
// foo(arr, arr.size()); // illegal, cannot convert implicitly
foo(&arr[0], arr.size());
foo(arr.data(), arr.size());

// use `std::sort`
std::sort(arr.begin(), arr.end());
```

std::forward\_list is a list container, and the usage is similar to std::list, so we don't spend a lot of time introducing it.

Need to know is that, unlike the implementation of the doubly linked list of std::list,

std::forward\_list is implemented using a singly linked list. Provides element insertion of O(1) complexity, does not support fast random access (this is also a feature of linked lists), It is also the only container in the standard library container that does not provide the size() method. Has a higher space utilization than std::list when bidirectional iteration is not required.

### 4.2 Unordered Container

We are already familiar with the ordered container std::map/std::set in traditional C++. These elements are internally implemented by red-black trees. The average complexity of inserts and searches is O(log(size)). When inserting an element, the element size is compared according to the < operator and the element is determined to be the same. And select the appropriate location to insert into the container. When traversing the elements in this container, the output will be traversed one by one in the order of the < operator.

The elements in the unordered container are not sorted, and the internals is implemented by the Hash table. The average complexity of inserting and searching for elements is O(constant), Significant performance gains can be achieved without concern for the order of the elements inside the container.

C++11 introduces two unordered containers: std::unordered\_map/std::unordered\_multimap and std::unordered\_set/std::unordered\_multiset.

Their usage is basically similar to the original std::map/std::multimap/std::set/set::multiset Since these containers are already familiar to us, we will not compare them one by one. Let's compare std::map and std::unordered\_map directly:

```
#include <iostream>
#include <string>
#include <unordered_map>
#include <map>
int main() {
    // initialized in same order
    std::unordered_map<int, std::string> u = {
        {1, "1"},
        {3, "3"},
        {2, "2"}
    };
    std::map<int, std::string> v = {
        {1, "1"},
        {3, "3"},
        {2, "2"}
    };
```

```
// iterates in the same way
    std::cout << "std::unordered_map" << std::endl;</pre>
    for( const auto & n : u)
        std::cout << "Key:[" << n.first << "] Value:[" << n.second << "]\n";
    std::cout << std::endl;</pre>
    std::cout << "std::map" << std::endl;</pre>
    for( const auto & n : v)
        std::cout << "Key:[" << n.first << "] Value:[" << n.second << "]\n";
}
    The final output is:
std::unordered_map
Key:[2] Value:[2]
Key:[3] Value:[3]
Key:[1] Value:[1]
std::map
Key:[1] Value:[1]
Key:[2] Value:[2]
Key: [3] Value: [3]
```

# 4.3 Tuples

Programmers who have known Python should be aware of the concept of tuples. Looking at the containers in traditional C++, except for std::pair there seems to be no ready-made structure to store different types of data (usually we will define the structure ourselves). But the flaw of std::pair is obvious, only two elements can be saved.

## **Basic Operations**

There are three core functions for the use of tuples:

```
1. std::make_tuple: construct tuple
2. std::get: Get the value of a position in the tuple
3. std::tie: tuple unpacking

#include <tuple>
#include <iostream>
auto get_student(int id) {
```

```
if (id == 0)
        return std::make_tuple(3.8, 'A', "John");
    if (id == 1)
        return std::make_tuple(2.9, 'C', "Jack");
    if (id == 2)
        return std::make_tuple(1.7, 'D', "Ive");
    // it is not allowed to return 0 directly
    // return type is std::tuple<double, char, std::string>
    return std::make_tuple(0.0, 'D', "null");
}
int main() {
    auto student = get_student(0);
    std::cout << "ID: 0, "
              << "GPA: " << std::get<0>(student) << ", "
              << "Grade: " << std::get<1>(student) << ", "
              << "Name: " << std::get<2>(student) << '\n';
    double gpa;
    char grade;
    std::string name;
    // unpack tuples
    std::tie(gpa, grade, name) = get_student(1);
    std::cout << "ID: 1, "
              << "GPA: " << gpa << ", "
              << "Grade: " << grade << ", "
              << "Name: " << name << '\n';
}
    std::get In addition to using constants to get tuple objects, C++14 adds usage types to get objects
in tuples:
std::tuple<std::string, double, double, int> t("123", 4.5, 6.7, 8);
std::cout << std::get<std::string>(t) << std::endl;</pre>
std::cout << std::get<double>(t) << std::endl; // illegal, runtime error
std::cout << std::get<3>(t) << std::endl;
```

### **Runtime Indexing**

If you think about it, you might find the problem with the above code. std::get<> depends on a compile-time constant, so the following is not legal:

```
int index = 1;
std::get<index>(t);
```

So what do you do? The answer is to use std::variant<> (introduced by C++ 17) to provide type template parameters for variant<> You can have a variant<> to accommodate several types of variables provided (in other languages, such as Python/JavaScript, etc., as dynamic types):

```
#include <variant>
template <size_t n, typename... T>
constexpr std::variant<T...> _tuple_index(const std::tuple<T...>& tpl, size_t i) {
    if constexpr (n >= sizeof...(T))
        throw std::out_of_range(" .");
    if (i == n)
        return std::variant<T...>{ std::in_place_index<n>, std::get<n>(tpl) };
    return _tuple_index<(n < sizeof...(T)-1 ? n+1 : 0)>(tpl, i);
}
template <typename... T>
constexpr std::variant<T...> tuple_index(const std::tuple<T...>& tpl, size_t i) {
    return _tuple_index<0>(tpl, i);
}
template <typename TO, typename ... Ts>
std::ostream & operator<< (std::ostream & s, std::variant<T0, Ts...> const & v) {
    std::visit([&](auto && x){ s << x;}, v);
    return s;
}
    So we can:
int i = 1;
std::cout << tuple_index(t, i) << std::endl;</pre>
```

### Merge and Iteration

Another common requirement is to merge two tuples, which can be done with std::tuple\_cat:

```
auto new_tuple = std::tuple_cat(get_student(1), std::move(t));
```

You can immediately see how quickly you can traverse a tuple? But we just introduced how to index a tuple by a very number at runtime, then the traversal becomes simpler. First, we need to know the length of a tuple, which can:

```
template <typename T>
auto tuple_len(T &tpl) {
    return std::tuple_size<T>::value;
}

This will iterate over the tuple:

for(int i = 0; i != tuple_len(new_tuple); ++i)
    // runtime indexing
    std::cout << tuple_index(new_tuple, i) << std::endl;</pre>
```

### Conclusion

This chapter briefly introduces the new containers in modern C++. Their usage is similar to that of the existing containers in C++. It is relatively simple, and you can choose the containers you need to use according to the actual scene, to get better performance.

Although std::tuple is effective, the standard library provides limited functionality and there is no way to meet the requirements of runtime indexing and iteration. Fortunately, we have other methods that we can implement on our own.

# Chapter 05 Smart Pointers and Memory Management

## 5.1 RAII and Reference Counting

Programmers who understand Objective-C/Swift/JavaScript should know the concept of reference counting. The reference count is counted to prevent memory leaks. The basic idea is to count the number of dynamically allocated objects. Whenever you add a reference to the same object, the reference count of the referenced object is incremented once. Each time a reference is deleted, the reference count is decremented by one. When the reference count of an object is reduced to zero, the pointed heap memory is automatically deleted.

In traditional C++, "remembering" to manually release resources is not always a best practice. Because we are likely to forget to release resources and lead to leakage. So the usual practice is that for an object, we apply for space when constructor, and free space when the destructor (called when leaving the scope). That is, we often say that the RAII resource acquisition is the initialization technology.

There are exceptions to everything, we always need to allocate objects on free storage. In traditional C++ we have to use new and delete to "remember" to release resources. C++11

introduces the concept of smart pointers, using the idea of reference counting so that programmers no longer need to care about manually releasing memory. These smart pointers include std::shared\_ptr/std::weak\_ptr, which need to include the header file <memory>.

Note: The reference count is not garbage collection. The reference count can recover the objects that are no longer used as soon as possible, and will not cause long waits during the recycling process. More clearly and indicate the life cycle of resources.

# 5.2 std::shared\_ptr

std::shared\_ptr is a smart pointer that records how many shared\_ptr points to an object, eliminating to call delete, which automatically deletes the object when the reference count becomes zero.

But not enough, because using std::shared\_ptr still needs to be called with new, which makes the code a certain degree of asymmetry.

std::make\_shared can be used to eliminate the explicit use of new, so std::make\_shared will
allocate the objects in the generated parameters. And return the std::shared\_ptr pointer of this
object type. For example:

std::shared\_ptr can get the raw pointer through the get() method and reduce the reference count by reset(). And see the reference count of an object by use\_count(). E.g:

```
auto pointer = std::make_shared<int>(10);
auto pointer2 = pointer; // reference count+1
auto pointer3 = pointer; // reference count+1
int *p = pointer.get(); // no increase of reference count
```

```
std::cout << "pointer.use_count() = " << pointer.use_count() << std::endl;</pre>
std::cout << "pointer2.use_count() = " << pointer2.use_count() << std::endl; // 3
std::cout << "pointer3.use_count() = " << pointer3.use_count() << std::endl; // 3
pointer2.reset();
std::cout << "reset pointer2:" << std::endl;</pre>
std::cout << "pointer.use_count() = " << pointer.use_count() << std::endl; // 2</pre>
std::cout << "pointer2.use_count() = "</pre>
    << pointer2.use_count() << std::endl;</pre>
                                                            // pointer2 has reset, 0
std::cout << "pointer3.use_count() = " << pointer3.use_count() << std::endl; // 2</pre>
pointer3.reset();
std::cout << "reset pointer3:" << std::endl;</pre>
std::cout << "pointer.use_count() = " << pointer.use_count() << std::endl; // 1</pre>
std::cout << "pointer2.use_count() = " << pointer2.use_count() << std::endl; // 0
std::cout << "pointer3.use_count() = "</pre>
    << pointer3.use_count() << std::endl;</pre>
                                                           // pointer3 has reset, 0
```

### 5.3 std::unique\_ptr

std::unique\_ptr is an exclusive smart pointer that prohibits other smart pointers from sharing
the same object, thus keeping the code safe:

```
std::unique_ptr<int> pointer = std::make_unique<int>(10); // make_unique, from C++14
std::unique_ptr<int> pointer2 = pointer; // illegal
```

make\_unique is not complicated. C++11 does not provide std::make\_unique, which can be implemented by itself:

```
template<typename T, typename ...Args>
std::unique_ptr<T> make_unique( Args&& ...args ) {
   return std::unique_ptr<T>( new T( std::forward<Args>(args)... ) );
}
```

As for why it wasn't provided, Herb Sutter, chairman of the C++ Standards Committee, mentioned in his blog that it was because they were forgotten.

Since it is monopolized, in other words, it cannot be copied. However, we can use std::move to transfer it to other unique\_ptr, for example:

```
#include <iostream>
#include <memory>
```

```
struct Foo {
               { std::cout << "Foo::Foo" << std::endl; }
    Foo()
    ~Foo()
               { std::cout << "Foo::~Foo" << std::endl; }
    void foo() { std::cout << "Foo::foo" << std::endl; }</pre>
};
void f(const Foo &) {
    std::cout << "f(const Foo&)" << std::endl;</pre>
}
int main() {
    std::unique_ptr<Foo> p1(std::make_unique<Foo>());
    // p1 is not empty, prints
    if (p1) p1->foo();
    {
        std::unique_ptr<Foo> p2(std::move(p1));
        // p2 is not empty, prints
        f(*p2);
        // p2 is not empty, prints
        if(p2) p2->foo();
        // p1 is empty, no prints
        if(p1) p1->foo();
        p1 = std::move(p2);
        // p2 is empty, no prints
        if(p2) p2->foo();
        std::cout << "p2 was destroyed" << std::endl;</pre>
    }
    // p1 is not empty, prints
    if (p1) p1->foo();
    // Foo instance will be destroyed when leaving the scope
}
```

### $5.4 \text{ std}::weak\_ptr$

If you think about std::shared\_ptr carefully, you will still find that there is still a problem that resources cannot be released. Look at the following example:

```
#include <iostream>
#include <memory>
class A;
class B;
class A {
public:
    std::shared_ptr<B> pointer;
    ~A() {
        std::cout << "A was destroyed" << std::endl;</pre>
    }
};
class B {
public:
    std::shared_ptr<A> pointer;
    ~B() {
        std::cout << "B was destroyed" << std::endl;</pre>
    }
};
int main() {
    std::shared_ptr<A> a = std::make_shared<A>();
    std::shared_ptr<B> b = std::make_shared<B>();
    a->pointer = b;
    b->pointer = a;
    return 0;
}
```

The result is that A and B will not be destroyed. This is because the pointer inside a, b also references a, b, which makes the reference count of a, b becomes 2, leaving the scope. When the a, b smart pointer is destructed, it can only cause the reference count of this area to be decremented by one. This causes the memory area reference count pointed to by the a, b object to be non-zero, but the external has no way to find this area, it also caused a memory leak, as shown in Figure 5.1:

The solution to this problem is to use the weak reference pointer std::weak\_ptr, which is a weak reference (compared to std::shared\_ptr is a strong reference). A weak reference does not cause an increase in the reference count. When a weak reference is used, the final release process is shown in

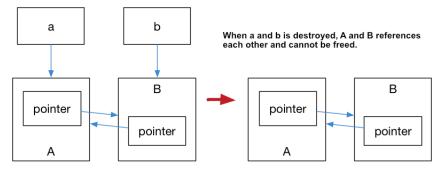

Figure 2: Figure 5.1

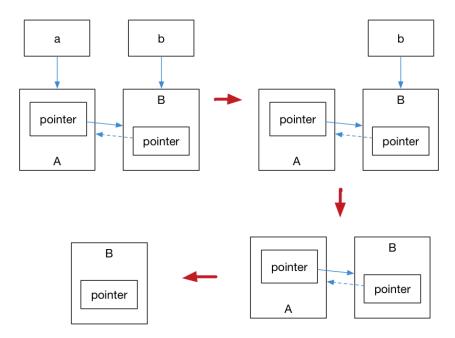

Figure 3: Figure 5.2

#### Figure 5.2:

In the above figure, only B is left in the last step, and B does not have any smart pointers to reference it, so this memory resource will also be released.

std::weak\_ptr has no implemented \* and -> operators, therefore it cannot operate on resources.
std::weak\_ptr allows us to check if a std::shared\_ptr exists or not. The expired() method of a
std::weak\_ptr returns false when the resource is not released; Otherwise, it returns true. Furthermore,
it can also be used for the purpose of obtaining std::shared\_ptr, which points to the original object.
The lock() method returns a std::shared\_ptr to the original object when the resource is not released,
or nullptr otherwise.

### Conclusion

The technology of smart pointers is not novel. It is a common technology in many languages. Modern C++ introduces this technology, which eliminates the abuse of new/delete to a certain extent. It is a more mature technology. Programming paradigm.

# Further Readings

• Why does C++11 have make\_shared but not make\_unique

# Chapter 06 Regular Expression

## 6.1 Introduction

Regular expressions are not part of the C++ language and therefore we only briefly introduced it here.

Regular expressions describe a pattern of string matching. The general use of regular expressions is mainly to achieve the following three requirements:

- 1. Check if a string contains some form of substring;
- 2. Replace the matching substrings;
- 3. Take the eligible substring from a string.

Regular expressions are text patterns consisting of ordinary characters (such as a to z) and special characters. A pattern describes one or more strings to match when searching for text. Regular expressions act as a template to match a character pattern to the string being searched.

## Ordinary characters

Normal characters include all printable and unprintable characters that are not explicitly specified as metacharacters. This includes all uppercase and lowercase letters, all numbers, all punctuation, and some other symbols.

### Special characters

A special character is a character with special meaning in a regular expression and is also the core matching syntax of a regular expression. See the table below:

| Symbol | Description     |
|--------|-----------------|
| \$     | Matches the end |
|        | position of the |
|        | input string.   |

| Symbol | Description       |
|--------|-------------------|
| (,)    | Marks the start   |
|        | and end of a      |
|        | subexpression.    |
|        | Subexpressions    |
|        | can be obtained   |
|        | for later use.    |
| *      | Matches the       |
|        | previous          |
|        | subexpression     |
|        | zero or more      |
|        | times.            |
| +      | Matches the       |
|        | previous          |
|        | subexpression     |
|        | one or more       |
|        | times.            |
|        | Matches any       |
|        | single character  |
|        | except the        |
|        | newline characte  |
|        | \n.               |
| [      | Marks the         |
|        | beginning of a    |
|        | bracket           |
|        | expression.       |
| ?      | Matches the       |
|        | previous          |
|        | subexpression     |
|        | zero or one time, |
|        | or indicates a    |
|        | non-greedy        |
|        | qualifier.        |
|        |                   |

| Symbol | Description        |
|--------|--------------------|
| \      | Marks the next     |
|        | character as       |
|        | either a special   |
|        | character, or a    |
|        | literal character, |
|        | or a backward      |
|        | reference, or an   |
|        | octal escape       |
|        | character. For     |
|        | example, n         |
|        | Matches the        |
|        | character n. \n    |
|        | matches newline    |
|        | characters. The    |
|        | sequence \\        |
|        | Matches the '\'    |
|        | character, while   |
|        | \( matches the     |
|        | '(' character.     |
| ^      | Matches the        |
|        | beginning of the   |
|        | input string,      |
|        | unless it is used  |
|        | in a square        |
|        | bracket            |
|        | expression, at     |
|        | which point it     |
|        | indicates that the |
|        | set of characters  |
|        | is not accepted.   |
| {      | Marks the          |
|        | beginning of a     |
|        | qualifier          |
|        | expression.        |
| \I     | Indicates a choice |
|        | between the two.   |

# Quantifiers

The qualifier is used to specify how many times a given component of a regular expression must appear to satisfy the match. See the table below:

| Symbol | Description                                          |
|--------|------------------------------------------------------|
| *      | matches the previous subexpression                   |
|        | zero or more times. For example, $foo*$              |
|        | matches fo and foooo. $*$ is equivalent              |
|        | to {0,}.                                             |
| +      | matches the previous subexpression                   |
|        | one or more times. For example, foo+                 |
|        | matches foo and foooo but does not                   |
|        | match fo. + is equivalent to {1,}.                   |
| ?      | matches the previous subexpression                   |
|        | zero or one time. For example,                       |
|        | Your(s)? can match Your in Your or                   |
|        | Yours. ? is equivalent to {0,1}.                     |
| {n}    | n is a non-negative integer. Matches                 |
|        | the determined ${\tt n}$ times. For example,         |
|        | o{2} cannot match $o$ in for, but can                |
|        | match two o in foo.                                  |
| {n,}   | n is a non-negative integer. Match at                |
|        | least n times. For example, $o\{2,\}$                |
|        | cannot match o in for, but matches all               |
|        | o in foooooo. o $\{1,\}$ is equivalent to            |
|        | $o+. o{0,}$ is equivalent to $o*.$                   |
| {n,m}  | ${\tt m}$ and ${\tt n}$ are non-negative integers,   |
|        | where ${\tt n}$ is less than or equal to ${\tt m}$ . |
|        | Matches at least ${\tt n}$ times and matches         |
|        | up to $m$ times. For example, o{1,3}                 |
|        | will match the first three o in foooooo.             |
|        | $o\{0,1\}$ is equivalent to $o$ ?. Note that         |
|        | there can be no spaces between the                   |
|        | comma and the two numbers.                           |

With these two tables, we can usually read almost all regular expressions.

### 6.2 std::regex and Its Related

The most common way to match string content is to use regular expressions. Unfortunately, in traditional C++, regular expressions have not been supported by the language level, and are not included in the standard library. C++ is a high-performance language. In the development of background services, the use of regular expressions is also used when judging URL resource links. The most mature and common practice in the industry.

The general solution is to use the regular expression library of boost. C++11 officially incorporates the processing of regular expressions into the standard library, providing standard support from the language level and no longer relying on third parties.

The regular expression library provided by C++11 operates on the std::string object, and the pattern std::regex (essentially std::basic\_regex) is initialized and matched by std::regex\_match Produces std::smatch (essentially the std::match\_results object).

We use a simple example to briefly introduce the use of this library. Consider the following regular expression:

• [az]+\.txt: In this regular expression, [az] means matching a lowercase letter, + can match the previous expression multiple times, so [az]+ can Matches a string of lowercase letters. In the regular expression, a . means to match any character, and \. means to match the character ., and the last txt means to match txt exactly three letters. So the content of this regular expression to match is a text file consisting of pure lowercase letters.

std::regex\_match is used to match strings and regular expressions, and there are many different overloaded forms. The simplest form is to pass std::string and a std::regex to match. When the match is successful, it will return true, otherwise, it will return false. For example:

```
#include <iostream>
#include <string>
#include <regex>

int main() {
    std::string fnames[] = {"foo.txt", "bar.txt", "test", "a0.txt", "AAA.txt"};
    // In C++, `\` will be used as an escape character in the string.
    // In order for `\.` to be passed as a regular expression,
    // it is necessary to perform second escaping of `\`, thus we have `\\.`
    std::regex txt_regex("[a-z]+\\.txt");
    for (const auto &fname: fnames)
        std::cout << fname << ": " << std::regex_match(fname, txt_regex) << std::endl;
}</pre>
```

Another common form is to pass in the three arguments std::string/std::smatch/std::regex. The essence of std::smatch is actually std::match\_results. In the standard library, std::smatch is

defined as std::match\_results<std::string::const\_iterator>, which means match\_results of a substring iterator type. Use std::smatch to easily get the matching results, for example:

```
std::regex base_regex("([a-z]+)\\.txt");
std::smatch base_match;
for(const auto &fname: fnames) {
    if (std::regex_match(fname, base_match, base_regex)) {
        // the first element of std::smatch matches the entire string
        // the second element of std::smatch matches the first expression
        // with brackets
    if (base_match.size() == 2) {
        std::string base = base_match[1].str();
        std::cout << "sub-match[0]: " << base_match[0].str() << std::endl;
        std::cout << fname << " sub-match[1]: " << base << std::endl;
    }
}</pre>
```

The output of the above two code snippets is:

```
foo.txt: 1
bar.txt: 1
test: 0
a0.txt: 0
AAA.txt: 0
sub-match[0]: foo.txt
foo.txt sub-match[1]: foo
sub-match[0]: bar.txt
bar.txt sub-match[1]: bar
```

# Conclusion

This section briefly introduces the regular expression itself, and then introduces the use of the regular expression library through a practical example based on the main requirements of using regular expressions.

## Exercise

In web server development, we usually want to serve some routes that satisfy a certain condition. Regular expressions are one of the tools to accomplish this. Given the following request structure:

```
struct Request {
    // request method, POST, GET; path; HTTP version
    std::string method, path, http_version;
    // use smart pointer for reference counting of content
    std::shared_ptr<std::istream> content;
    // hash container, key-value dict
    std::unordered_map<std::string, std::string> header;
    // use regular expression for path match
    std::smatch path_match;
};
    Requested resource type:
typedef std::map<
    std::string, std::unordered_map<
        std::string,std::function<void(std::ostream&, Request&)>>> resource_type;
    And server template:
template <typename socket_type>
class ServerBase {
public:
    resource_type resource;
    resource_type default_resource;
    void start() {
        // TODO
    }
protected:
    Request parse_request(std::istream& stream) const {
        // TODO
    }
}
    Please implement the member functions start() and parse_request. Enable server template users
to specify routes as follows:
template<typename SERVER_TYPE>
void start_server(SERVER_TYPE &server) {
    // process GET request for /match/[digit+numbers],
    // e.g. GET request is /match/abc123, will return abc123
```

```
server.resource["fill_your_reg_ex"]["GET"] =
        [](ostream& response, Request& request)
    {
        string number=request.path_match[1];
        response << "HTTP/1.1 200 OK\r\nContent-Length: " << number.length()
            << "\r\n\r\n" << number;
    };
    // peocess default GET request;
    // anonymous function will be called
    // if no other matches response files in folder web/
    // default: index.html
    server.default_resource["fill_your_reg_ex"]["GET"] =
        [](ostream& response, Request& request)
    {
        string filename = "www/";
        string path = request.path_match[1];
        // forbidden use `..` access content outside folder web/
        size_t last_pos = path.rfind(".");
        size_t current_pos = 0;
        size_t pos;
        while((pos=path.find('.', current_pos)) != string::npos && pos != last_pos) {
            current_pos = pos;
            path.erase(pos, 1);
            last_pos--;
        }
        // (...)
    };
    server.start();
}
```

An suggested solution can be found here.

# **Further Readings**

- 1. Comments from std::regex's author
- 2. Library document of Regular Expression

# Chapter 07 Parallelism and Concurrency

### 7.1 Basic of Parallelism

std::thread is used to create an execution thread instance, so it is the basis for all concurrent programming. It needs to include the <thread> header file when using it. It provides a number of basic thread operations, such as get\_id() to get the thread ID of the thread being created, use join() to join a thread, etc., for example:

```
#include <iostream>
#include <thread>
int main() {
    std::thread t([](){
        std::cout << "hello world." << std::endl;
    });
    t.join();
    return 0;
}</pre>
```

### 7.2 Mutex and Critical Section

We have already learned the basics of concurrency technology in the operating system, or the database, and mutex is one of the cores. C++11 introduces a class related to mutex, with all related functions in the <mutex> header file.

std::mutex is the most basic mutex class in C++11, and a mutex can be created by constructing a std::mutex object. It can be locked by its member function lock(), and unlock() can be unlocked. But in the process of actually writing the code, it is best not to directly call the member function, Because calling member functions, you need to call unlock() at the exit of each critical section, and of course, exceptions. At this time, C++11 also provides a template class std::lock\_guard for the RAII mechanism for the mutex.

RAII guarantees the exceptional security of the code while keeping the simplicity of the code.

```
#include <iostream>
#include <mutex>
#include <thread>
int v = 1;

void critical_section(int change_v) {
    static std::mutex mtx;
```

```
std::lock_guard<std::mutex> lock(mtx);

// execute contention works
v = change_v;

// mtx will be released after leaving the scope
}

int main() {
    std::thread t1(critical_section, 2), t2(critical_section, 3);
    t1.join();
    t2.join();

std::cout << v << std::endl;
    return 0;
}</pre>
```

Because C++ guarantees that all stack objects will be destroyed at the end of the declaration period, such code is also extremely safe. Whether critical\_section() returns normally or if an exception is thrown in the middle, a stack unwinding is thrown, and unlock() is automatically called.

An exception is thrown and not caught (it is implementation-defined whether any stack unwinding is done in this case).

std::unique\_lock is more flexible than std::lock\_guard. Objects of std::unique\_lock manage
the locking and unlocking operations on the mutex object with exclusive ownership (no other unique\_lock
objects owning the ownership of a mutex object). So in concurrent programming, it is recommended to
use std::unique\_lock.

std::lock\_guard cannot explicitly call lock and unlock, and std::unique\_lock can be called anywhere after the declaration. It can reduce the scope of the lock and provide higher concurrency.

If you use the condition variable std::condition\_variable::wait you must use std::unique\_lock as a parameter.

For instance:

```
#include <iostream>
#include <mutex>
#include <thread>
int v = 1;

void critical_section(int change_v) {
```

```
static std::mutex mtx;
    std::unique_lock<std::mutex> lock(mtx);
    // do contention operations
    v = change_v;
    std::cout << v << std::endl;
    // release the lock
    lock.unlock();
    // during this period,
    // others are allowed to acquire v
    // start another group of contention operations
    // lock again
    lock.lock();
    v += 1;
    std::cout << v << std::endl;</pre>
}
int main() {
    std::thread t1(critical_section, 2), t2(critical_section, 3);
    t1.join();
    t2.join();
    return 0;
}
```

#### 7.3 Future

The Future is represented by std::future, which provides a way to access the results of asynchronous operations. This sentence is very difficult to understand. To understand this feature, we need to understand the multi-threaded behavior before C++11.

Imagine if our main thread A wants to open a new thread B to perform some of our expected tasks and return me a result. At this time, thread A may be busy with other things and have no time to take into account the results of B. So we naturally hope to get the result of thread B at a certain time.

Before the introduction of std::future in C++11, the usual practice is: Create a thread A, start task B in thread A, send an event when it is ready, and save the result in a global variable. The main function thread A is doing other things. When the result is needed, a thread is called to wait for the function to get the result of the execution.

The std::future provided by C++11 simplifies this process and can be used to get the results of asynchronous tasks. Naturally, we can easily imagine it as a simple means of thread synchronization, namely the barrier.

To see an example, we use extra std::packaged\_task, which can be used to wrap any target that can be called for asynchronous calls. For example:

```
#include <iostream>
#include <thread>
#include <future>
int main() {
   // pack a lambda expression that returns 7 into a std::packaged_task
   std::packaged_task<int()> task([](){return 7;});
   // get the future of task
   std::future<int> result = task.get_future(); // run task in a thread
   std::thread(std::move(task)).detach();
   std::cout << "waiting...";</pre>
   result.wait(); // block until future has arrived
    // output result
    std::cout << "done!" << std:: endl << "future result is "
              << result.get() << std::endl;
   return 0;
}
```

After encapsulating the target to be called, you can use get\_future() to get a std::future object to implement thread synchronization later.

#### 7.4 Condition Variable

The condition variable std::condition\_variable was born to solve the deadlock and was introduced when the mutex operation was not enough. For example, a thread may need to wait for a condition to be true to continue execution. A dead wait loop can cause all other threads to fail to enter the critical section so that when the condition is true, a deadlock occurs. Therefore, the condition\_variable object is created primarily to wake up the waiting thread and avoid deadlocks. notify\_one() of std::condition\_variable is used to wake up a thread; notify\_all() is to notify all threads. Below is an example of a producer and consumer model:

```
#include <queue>
#include <chrono>
#include <mutex>
#include <thread>
#include <iostream>
#include <condition_variable>
```

```
int main() {
    std::queue<int> produced_nums;
    std::mutex mtx;
    std::condition_variable cv;
    bool notified = false; // notification sign
    auto producer = [&]() {
        for (int i = 0; ; i++) {
            std::this_thread::sleep_for(std::chrono::milliseconds(500));
            std::unique_lock<std::mutex> lock(mtx);
            std::cout << "producing " << i << std::endl;</pre>
            produced_nums.push(i);
            notified = true;
            cv.notify_all();
        }
   };
    auto consumer = [&]() {
        while (true) {
            std::unique_lock<std::mutex> lock(mtx);
            while (!notified) { // avoid spurious wakeup
                cv.wait(lock);
            }
            // temporal unlock to allow producer produces more rather than
            // let consumer hold the lock until its consumed.
            lock.unlock();
            // consumer is slower
            std::this_thread::sleep_for(std::chrono::milliseconds(1000));
            lock.lock();
            if (!produced_nums.empty()) {
                std::cout << "consuming " << produced_nums.front() << std::endl;</pre>
                produced_nums.pop();
            }
            notified = false;
        }
   };
    std::thread p(producer);
    std::thread cs[2];
   for (int i = 0; i < 2; ++i) {
        cs[i] = std::thread(consumer);
    }
```

```
p.join();
for (int i = 0; i < 2; ++i) {
    cs[i].join();
}
return 0;
}</pre>
```

It is worth mentioning that although we can use notify\_one() in the producer, it is not recommended to use it here. Because in the case of multiple consumers, our consumer implementation simply gives up the lock holding, which makes it possible for other consumers to compete for this lock, to better utilize the concurrency between multiple consumers. Having said that, but in fact because of the exclusivity of std::mutex, We simply can't expect multiple consumers to be able to produce content in a parallel consumer queue, and we still need a more granular approach.

## 7.5 Atomic Operation and Memory Model

Careful readers may be tempted by the fact that the example of the producer-consumer model in the previous section may have compiler optimizations that cause program errors. For example, the compiler may have optimizations for the variable notified, such as the value of a register. As a result, the consumer thread can never observe the change of this value. This is a good question. To explain this problem, we need to further discuss the concept of the memory model introduced from C++11. Let's first look at a question. What is the output of the following code?

```
#include <thread>
#include <iostream>

int main() {
    int a = 0;
    volatile int flag = 0;

    std::thread t1([&]() {
        while (flag != 1);

        int b = a;
        std::cout << "b = " << b << std::endl;
    });

    std::thread t2([&]() {
        a = 5;
        flag = 1;
    });</pre>
```

```
t1.join();
t2.join();
return 0;
}
```

Intuitively, it seems that a = 5; in t2 always executes before flag = 1; and while (flag != 1) in t1. It looks like there is a guarantee the line std ::cout << "b = " << b << std::endl; will not be executed before the mark is changed. Logically, it seems that the value of b should be equal to 5. But the actual situation is much more complicated than this, or the code itself is undefined behavior because, for a and flag, they are read and written in two parallel threads. There has been competition. Also, even if we ignore competing for reading and writing, it is still possible to receive out-of-order execution of the CPU and the impact of the compiler on the rearrangement of instructions. Cause a = 5 to occur after flag = 1. Thus b may output 0.

#### **Atomic Operation**

std::mutex can solve the problem of concurrent read and write, but the mutex is an operating system-level function. This is because the implementation of a mutex usually contains two basic principles:

- 1. Provide automatic state transition between threads, that is, "lock" state
- 2. Ensure that the memory of the manipulated variable is isolated from the critical section during the mutex operation

This is a very strong set of synchronization conditions, in other words when it is finally compiled into a CPU instruction, it will behave like a lot of instructions (we will look at how to implement a simple mutex later). This seems too harsh for a variable that requires only atomic operations (no intermediate state).

The research on synchronization conditions has a very long history, and we will not go into details here. Readers should understand that under the modern CPU architecture, atomic operations at the CPU instruction level are provided. Therefore, the std::atomic template is introduced in C++11 for the topic of multi-threaded shared variable reading and writing, which enables us to instantiate atomic types, and minimize an atomic read or write operation from a set of instructions to a single CPU instruction. E.g.

```
std::atomic<int> counter;
```

And provides basic numeric member functions for atomic types of integers or floating-point numbers, for example, Including fetch\_add, fetch\_sub, etc., and the corresponding +, - version is provided by overload. For example, the following example:

```
#include <atomic>
#include <thread>
```

```
#include <iostream>
std::atomic<int> count = {0};
int main() {
    std::thread t1([](){
        count.fetch_add(1);
    });
    std::thread t2([](){
                        // identical to fetch_add
        count++;
                       // identical to fetch_add
        count += 1;
    });
    t1.join();
    t2.join();
    std::cout << count << std::endl;</pre>
    return 0;
}
```

Of course, not all types provide atomic operations because the feasibility of atomic operations depends on the architecture of the CPU and whether the type structure being instantiated satisfies the memory alignment requirements of the architecture, so we can always pass std::atomic<T>::is\_lock\_free to check if the atom type needs to support atomic operations, for example:

```
#include <atomic>
#include <iostream>

struct A {
    float x;
    int y;
    long long z;
};

int main() {
    std::atomic<A> a;
    std::cout << std::boolalpha << a.is_lock_free() << std::endl;
    return 0;
}</pre>
```

#### Consistency Model

Multiple threads executing in parallel, discussed at some macro level, can be roughly considered a distributed system. In a distributed system, any communication or even local operation takes a certain

amount of time, and even unreliable communication occurs.

If we force the operation of a variable v between multiple threads to be atomic, that is, any thread after the operation of v Other threads can **synchronize** to perceive changes in v, for the variable v, which appears as a sequential execution of the program, it does not have any efficiency gains due to the introduction of multithreading. Is there any way to accelerate this properly? The answer is to weaken the synchronization conditions between processes in atomic operations.

In principle, each thread can correspond to a cluster node, and communication between threads is almost equivalent to communication between cluster nodes. Weakening the synchronization conditions between processes, usually we will consider four different consistency models:

1. Linear consistency: Also known as strong consistency or atomic consistency. It requires that any read operation can read the most recent write of a certain data, and the order of operation of all threads is consistent with the order under the global clock.

In this case, thread T1, T2 is twice atomic to x, and x.store(1) is strictly before x.store(2). x.store(2) strictly occurs before x.load(). It is worth mentioning that linear consistency requirements for global clocks are difficult to achieve, which is why people continue to study other consistent algorithms under this weaker consistency.

2. Sequential consistency: It is also required that any read operation can read the last data written by the data, but it is not required to be consistent with the order of the global clock.

Under the order consistency requirement, x.load() must read the last written data, so x.store(2) and x.store(1) do not have any guarantees, as long as x.store(2) of T2 occurs before x.store(3).

3. Causal consistency: its requirements are further reduced, only the sequence of causal operations is guaranteed, and the order of non-causal operations is not required.

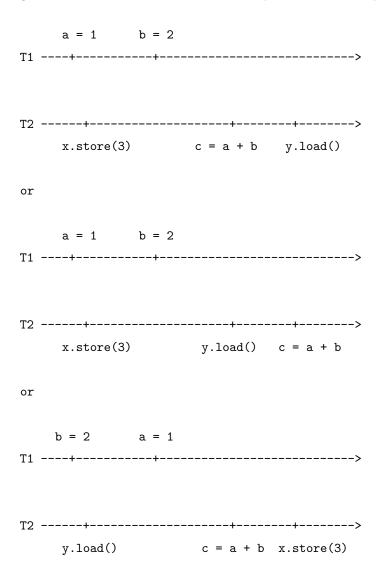

The three examples given above are all causal consistent because, in the whole process, only c has a dependency on a and b, and x and y are not related in this example. (But in actual situations we need more detailed information to determine that x is not related to y)

4. Final Consistency: It is the weakest consistency requirement. It only guarantees that an operation will be observed at a certain point in the future, but does not require the observed time. So we can even strengthen this condition a bit, for example, to specify that the time observed for an operation is always bounded. Of course, this is no longer within our discussion.

In the above case, if we assume that the initial value of x is 0, then the four times 'x.read() in T2 may be but not limited to the following:

#### **Memory Orders**

To achieve the ultimate performance and achieve consistency of various strength requirements, C++11 defines six different memory sequences for atomic operations. The option std::memory\_order expresses four synchronization models between multiple threads:

1. Relaxed model: Under this model, atomic operations within a single thread are executed sequentially, and instruction reordering is not allowed, but the order of atomic operations between different threads is arbitrary. The type is specified by std::memory\_order\_relaxed. Let's look at an example:

```
std::atomic<int> counter = {0};
std::vector<std::thread> vt;
for (int i = 0; i < 100; ++i) {
    vt.emplace_back([&](){
        counter.fetch_add(1, std::memory_order_relaxed);
    });
}

for (auto& t : vt) {
    t.join();
}
std::cout << "current counter:" << counter << std::endl;</pre>
```

2. Release/consumption model: In this model, we begin to limit the order of operations between processes. If a thread needs to modify a value, but another thread will have a dependency on that op-

eration of the value, that is, the latter depends on the former. Specifically, thread A has completed three writes to x, and thread B relies only on the third x write operation, regardless of the first two write behaviors of x, then A When active x.release() (ie using std::memory\_order\_release), the option std::memory\_order\_consume ensures that B observes A when calling x.load() Three writes to x. Let's look at an example:

```
// initialize as nullptr to prevent consumer load a dangling pointer
std::atomic<int*> ptr(nullptr);
int v;
std::thread producer([&]() {
    int* p = new int(42);
    v = 1024;
    ptr.store(p, std::memory_order_release);
});
std::thread consumer([&]() {
    int* p;
    while(!(p = ptr.load(std::memory_order_consume)));
    std::cout << "p: " << *p << std::endl;
    std::cout << "v: " << v << std::endl;
});
producer.join();
consumer.join();
```

3. Release/Acquire model: Under this model, we can further tighten the order of atomic operations between different threads, specifying the timing between releasing std::memory\_order\_release and getting std::memory\_order\_acquire. All write operations before the release operation is visible to any other thread, i.e., happens before.

As you can see, std::memory\_order\_release ensures that a write before a release does not occur after the release operation, which is a backward barrier, and std::memory\_order\_acquire ensures that a subsequent read or write after a acquire does not occur before the acquire operation, which is a forward barrier. For the std::memory\_order\_acq\_rel option, combines the characteristics of the two barriers and determines a unique memory barrier, such that reads and writes of the current thread will not be rearranged across the barrier.

Let's check an example:

```
std::vector<int> v;
std::atomic<int> flag = {0};
std::thread release([&]() {
    v.push_back(42);
    flag.store(1, std::memory_order_release);
});
std::thread acqrel([&]() {
```

```
int expected = 1; // must before compare_exchange_strong
  while(!flag.compare_exchange_strong(expected, 2, std::memory_order_acq_rel))
      expected = 1; // must after compare_exchange_strong
  // flag has changed to 2
});
std::thread acquire([&]() {
    while(flag.load(std::memory_order_acquire) < 2);
    std::cout << v.at(0) << std::endl; // must be 42
});
release.join();
acquire.join();</pre>
```

In this case we used compare\_exchange\_strong, which is the Compare-and-swap primitive, which has a weaker version, compare\_exchange\_weak, which allows a failure to be returned even if the exchange is successful. The reason is due to a false failure on some platforms, specifically when the CPU performs a context switch, another thread loads the same address to produce an inconsistency. In addition, the performance of compare\_exchange\_strong may be slightly worse than compare\_exchange\_weak. However, in most cases, compare\_exchange\_weak is discouraged due to the complexity of its usage.

4. Sequential Consistent Model: Under this model, atomic operations satisfy sequence consistency, which in turn can cause performance loss. It can be specified explicitly by std::memory\_order\_seq\_cst. Let's look at a final example:

```
std::atomic<int> counter = {0};
std::vector<std::thread> vt;
for (int i = 0; i < 100; ++i) {
    vt.emplace_back([&](){
        counter.fetch_add(1, std::memory_order_seq_cst);
    });
}

for (auto& t : vt) {
    t.join();
}
std::cout << "current counter:" << counter << std::endl;</pre>
```

This example is essentially the same as the first loose model example. Just change the memory order of the atomic operation to memory\_order\_seq\_cst. Interested readers can write their own programs to measure the performance difference caused by these two different memory sequences.

#### Conclusion

The C++11 language layer provides support for concurrent programming. This section briefly introduces std::thread/std::mutex/std::future, an important tool that can't be avoided in concurrent programming. In addition, we also introduced the "memory model" as one of the most important features of C++11. They provide a critical foundation for standardized high-performance computing for C++.

#### Exercises

1. Write a simple thread pool that provides the following features:

```
ThreadPool p(4); // specify four work thread
// enqueue a task, and return a std::future
auto f = pool.enqueue([](int life) {
    return meaning;
}, 42);
// fetch result from future
std::cout << f.get() << std::endl;</pre>
```

2. Use std::atomic<bool> to implement a mutex.

#### Further Readings

- C++ Concurrency in Action
- Thread document
- Herlihy, M. P., & Wing, J. M. (1990). Linearizability: a correctness condition for concurrent objects. ACM Transactions on Programming Languages and Systems, 12(3), 463–492. https://doi.org/10.1145/78969.78972

# Chapter 08 File System

The file system library provides functions related to the operation of the file system, path, regular files, directories, and so on. Similar to the regular expression library, it was one of the first libraries to be launched by boost and eventually merged into the C++ standard.

#### 8.1 Document and Link

TODO:

#### 8.2 std::filesystem

TODO:

## **Further Readings**

## Chapter 09 Minor Features

#### 9.1 New Type

long long int

long long int is not the first to be introduced in C++11. As early as C99, long long int has been included in the C standard, so most compilers already support it. C++11 now formally incorporate it into the standard library, specifying a long long int type with at least 64 bits.

#### 9.2 noexcept and Its Operations

One of the big advantages of C++ over C is that C++ itself defines a complete set of exception handling mechanisms. However, before C++11, almost no one used to write an exception declaration expression after the function name. Starting from C++11, this mechanism was deprecated, so we will not discuss or introduce the previous mechanism. How to work and how to use it, you should not take the initiative to understand it.

C++11 simplifies exception declarations into two cases:

- 1. The function may throw any exceptions
- 2. The function can't throw any exceptions

And use noexcept to limit these two behaviors, for example:

If a function modified with noexcept is thrown, the compiler will use std::terminate() to immediately terminate the program.

noexcept can also be used as an operator to manipulate an expression. When the expression has no exception, it returns true, otherwise, it returns false.

```
#include <iostream>
void may_throw() {
    throw true;
```

```
}
auto non_block_throw = []{
    may_throw();
};
void no_throw() noexcept {
    return;
}
auto block_throw = []() noexcept {
    no_throw();
};
int main()
{
    std::cout << std::boolalpha
         << "may_throw() noexcept? " << noexcept(may_throw()) << std::endl</pre>
         << "no_throw() noexcept? " << noexcept(no_throw()) << std::endl</pre>
         << "lmay_throw() noexcept? " << noexcept(non_block_throw()) << std::endl</pre>
         << "lno_throw() noexcept? " << noexcept(block_throw()) << std::endl;</pre>
    return 0;
}
    noexcept can modify the function of blocking exceptions after modifying a function. If an exception
is generated internally, the external will not trigger. For instance:
try {
    may_throw();
} catch (...) {
    std::cout << "exception captured from may_throw()" << std::endl;</pre>
}
try {
    non_block_throw();
} catch (...) {
    std::cout << "exception captured from non_block_throw()" << std::endl;</pre>
}
try {
    block_throw();
} catch (...) {
    std::cout << "exception captured from block_throw()" << std::endl;</pre>
}
    The final output is:
exception captured, from may_throw()
```

exception captured, from non\_block\_throw()

#### 9.3 Literal

#### Raw String Literal

In traditional C++, it is very painful to write a string full of special characters. For example, a string containing HTML ontology needs to add a large number of escape characters. For example, a file path on Windows often as: C:\\Path\\To\\File.

C++11 provides the original string literals, which can be decorated with R in front of a string, and the original string is wrapped in parentheses, for example:

```
#include <iostream>
#include <string>
int main() {
    std::string str = R"(C:\Path\To\File)";
    std::cout << str << std::endl;
    return 0;
}</pre>
```

#### Custom Literal

C++11 introduces the ability to customize literals by overloading the double quotes suffix operator:

```
// String literal customization must be set to the following parameter list
std::string operator"" _wow1(const char *wow1, size_t len) {
    return std::string(wow1)+"woooooooooow, amazing";
}

std::string operator"" _wow2 (unsigned long long i) {
    return std::to_string(i)+"wooooooooow, amazing";
}

int main() {
    auto str = "abc"_wow1;
    auto num = 1_wow2;
    std::cout << str << std::endl;
    std::cout << num << std::endl;
    return 0;
}</pre>
```

Custom literals support four literals:

- 1. Integer literal: When overloading, you must use unsigned long long, const char \*, and template literal operator parameters. The former is used in the above code;
- 2. Floating-point literals: You must use long double, const char \*, and template literals when overloading;
- 3. String literals: A parameter table of the form (const char \*, size\_t) must be used;
- 4. Character literals: Parameters can only be char, wchar\_t, char16\_t, char32\_t.

## 9.4 Memory Alignment

C++ 11 introduces two new keywords, alignof and alignas, to support control of memory alignment. The alignof keyword can get a platform-dependent value of type std::size\_t to query the alignment of the platform. Of course, we are sometimes not satisfied with this, and even want to customize the alignment of the structure. Similarly, C++ 11 introduces alignas. To reshape the alignment of a structure. Let's look at two examples:

```
#include <iostream>
struct Storage {
    char
               a;
    int
               b;
    double
    long long d;
};
struct alignas(std::max_align_t) AlignasStorage {
    char
               a;
    int
               b;
    double
    long long d;
};
int main() {
    std::cout << alignof(Storage) << std::endl;</pre>
    std::cout << alignof(AlignasStorage) << std::endl;</pre>
    return 0;
}
```

where std::max\_align\_t requires the same alignment for each scalar type, so it has almost no difference in maximum scalars. In turn, the result on most platforms is long double, so the alignment requirement for AlignasStorage we get here is 8 or 16.

#### Conclusion

Several of the features introduced in this section are those that use more frequent features from modern C++ features that have not yet been introduced. **noexcept** is the most important feature. One of its features is to prevent the spread of anomalies, effective Let the compiler optimize our code to the maximum extent possible.

# Chapter 10 Outlook: Introduction of C++20

C++20 seems to be an exciting update. For example, as early as C++11, the Concept, which was eager to call for high-altitude but ultimately lost, is now on the line. The C++ Organizing Committee decided to vote to finalize C++20 with many proposals, such as Concepts/Module/Coroutine/Ranges/ and so on. In this chapter, we'll take a look at some of the important features that C++20 will introduce.

## Concept

The concept is a further enhancement to C++ template programming. In simple terms, the concept is a compile-time feature. It allows the compiler to evaluate template parameters at compile-time, greatly enhancing our experience with template programming in C++. When programming with templates, we often encounter a variety of heinous errors. This is because we have so far been unable to check and limit template parameters. For example, the following two lines of code can cause a lot of almost unreadable compilation errors:

```
#include <list>
#include <algorithm>
int main() {
    std::list<int> l = {1, 2, 3};
    std::sort(l.begin(), l.end());
    return 0;
}
```

The root cause of this code error is that std::sort must provide a random iterator for the sorting container, otherwise it will not be used, and we know that std::list does not support random access. In the conceptual language, the iterator in std::list does not satisfy the constraint of the concept of random iterators in std::sort. After introducing the concept, we can constrain the template parameters like this:

```
template <typename T>
requires Sortable<T> // Sortable is a concept
void sort(T& c);
    abbreviate as:
```

```
template<Sortable T> // T is a Sortable typename
void sort(T& c)
   Even use it directly as a type:
void sort(Sortable& c); // c is a Sortable type object
   Let's look at a practical example.
   TODO:
Module
    TODO:
Contract
    TODO:
Range
   TODO:
Coroutine
   TODO:
```

## Conclusion

In general, I finally saw the exciting features of Concepts/Ranges/Modules in C++20. This is still full of charm for a programming language that is already in its thirties.

# Further Readings

- Why Concepts didn't make C++17
- C++11/14/17/20 Compiler Support
- C++ History

# Appendix 1: Further Study Materials

First of all, congratulations on reading this book! I hope this book has raised your interest in modern C++.

As mentioned in the introduction to this book, this book is just a book that takes you quickly to the new features of modern C++ 11/14/17/20, rather than the advanced learning practice of C++ "Black Magic". The author of course also thinks about this demand, but the content is very difficult and there are few audiences. Here, the author lists some materials that can help you learn more about modern C++ based on this book. I hope I can help you:

- C++ Reference
- CppCon YouTube Channel
- Ulrich Drepper. What Every Programmer Should Know About Memory. 2007
- to be added

TODO:

# Appendix 2: Modern C++ Best Practices

In this appendix we will briefly talk about the best practices of modern C++. In general, the author's thoughts on C++'s best practices are mainly absorbed from Effective Modern C++ and C++ Style Guide. In this appendix, we will briefly discuss and use the actual examples to illustrate the methods, and introduce some of **the author's personal**, **non-common**, **non-sensible** best practices, and how to ensure the overall quality of the code.

# Common Tools TODO: Coding Style TODO: Overall Performance TODO: Code Security

# Maintain ability

TODO:

# Portability

TODO: